# Para empezar reflexiona y resuel ve

# Cálculo de probabilidades

Calcula matemáticamente cuál es la probabilidad de que "no toque raya" en la cuadrícula de 3 cm  $\times$ 3 cm una moneda de 1 cm de diámetro.

Área del cuadrado grande =  $I^2 = 3^2 = 9$  cm<sup>2</sup> Área del cuadrado pequeño =  $(3 – 1)^2 = 2^2 = 4$  cm<sup>2</sup>

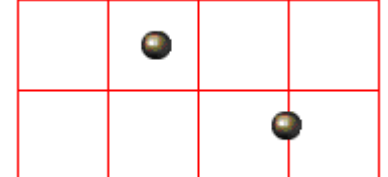

$$
p(S) = \frac{4}{9} = 0, \hat{4} \approx 44,4\%
$$

 $\it i$ De qué tamaño debe ser un disco para que la probabilidad de que "no toque raya" en una cuadrícula de 4 cm  $\times$  4 cm sea de 0,2?

Área del cuadrado grande = 4 $^2$  = 16 cm $^2$ Área del cuadrado pequeño =  $(4 - d)^2$  $p = \frac{(4-d)^2}{16} = 0, 2 \Rightarrow (4-d)^2 = 3, 2 \Rightarrow 4-d = \pm \sqrt{3,2} \pm 1, 8$  $4 - d = 1.8 \Rightarrow d = 2.2$  cm  $4 - d = -1,8 \Rightarrow d = 5,8 \text{ cm}$ , no vale porque es mayor que la cuadrícula.

Luego ha de tener un diámetro de 2,2 cm.

En una cuadrícula de 4 cm  $\times$  4 cm dejamos caer 5 000 veces una moneda y contabilizamos que "no toca raya" en 1 341. Estima cuál es el diámetro de la moneda.

Área del cuadrado grande = 4 $^2$  = 16 cm $^2$ Area del cuadrado pequeño =  $(4 - d)^2$  $p = \frac{1341}{5000} = 0,2682 =$  $\overline{\mathcal{L}}$ ⇃  $\int$ =  $\frac{(n-1)^2}{40}$  ⇔  $(4-d)^2$  = 16·0,2682 = 4,2912 ⇔ 4 – d =  $\pm \sqrt{4,2912}$  =  $\pm 2,0715$  ⇔  $\begin{cases} d = 1, 1, 2.5 \end{cases}$  $d = 1,9285$  $(d-d)^2 = 16 \cdot 0,2682 = 4,2912 \Leftrightarrow 4-d = \pm \sqrt{4,2912} = \pm 2,0715 \Leftrightarrow \begin{cases} d = 6,07 \\ 1,1,2,0,0,1 \end{cases}$ 16  $(4-d)^2$  (1 d)<sup>2</sup>

El diámetro debe ser d = 1, 93 cm, ya que d= 6,07 cm no es válido.

Sobre un suelo de losetas hexagonales de 12 cm de lado se deja caer un disco de 10 cm de diámetro. *l'Euál es la probabilidad de que "no* toque raya"?

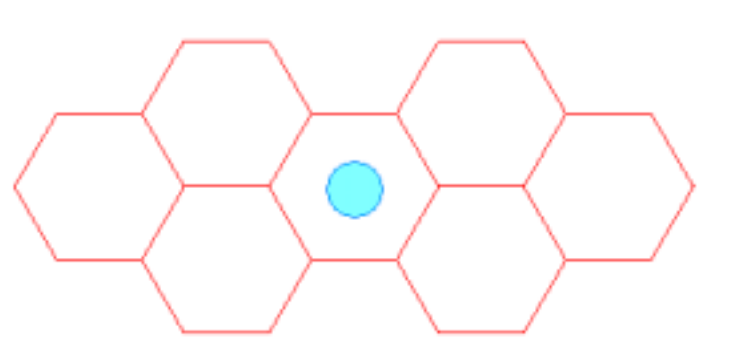

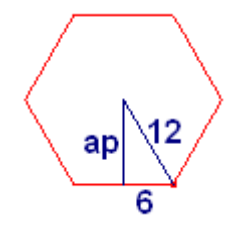

Como el área del polígono es  $A = \frac{pxap}{2}$ Necesitamos hallar la apotema, la calculamos aplicando el teorema de Pitágoras: ap =  $\sqrt{12^2 - 6^2} = \sqrt{144 - 36} = \sqrt{108} = 10,39$ 

Área del polígono grande = A =  $\frac{6 \times 12 \times 10,39}{2}$  = 374,04 cm<sup>2</sup> 2  $A = \frac{6x12x10,39}{8} = 374,04$  cm<sup>2</sup>.

 $a = ap - 5 = 10,39 - 5 = 5,39$  cm

aplicando Pitágoras:  $1^2 = a^2 + \left| \frac{1}{a} \right| \iff a = \sqrt{1^2 - \frac{1}{a}} = \frac{\sqrt{3}}{2} \iff b = \frac{2a}{\sqrt{3}} = \frac{2a}{\sqrt{3}} = 6,22$ 3 2·5,39 3  $I = \frac{2a}{r}$ 2 3l 4  $a = \sqrt{|l^2 - l^2|}$ 2  $|^{2} = a^{2} + \left(\frac{1}{2}\right)^{2} \Leftrightarrow a = \sqrt{|^{2} - \frac{1}{2}|^{2}}$ 2  $2^2 = a^2 + \left(\frac{1}{2}\right)^2$  ⇔  $a = \sqrt{1^2 - \frac{1^2}{4}} = \frac{\sqrt{31}}{2}$  ⇔  $1 = \frac{2a}{\sqrt{3}} = \frac{2.5,39}{\sqrt{3}} =$ L  $=$  a<sup>2</sup> +

Perímetro =  $6·1$  =  $6·6.22$  = 37,34 cm.

Área del hexágono pequeño = A<sub>n</sub> =  $\frac{pq}{q}$  =  $\frac{37,04,000}{q}$  = 100,64 2 37,34·5,39  $A_p = \frac{p \cdot a}{2} = \frac{37,34 \cdot 5,39}{2} = 100,64 \text{ cm}^2$ 

Probabilidad =  $p = \frac{p}{1} = \frac{100,04}{27,04} = 0.27 = 27\%$ 374,04 100,64 A  $p = \frac{A_p}{A} = \frac{100,64}{274.84} = 0,27 =$ 

# Ejercicios propuestos (Pág 240)

 $\bm{\mathbb{O}}$  Numeramos con 1, 2, 3 y 4 las cuatro caras alargadas de una regleta. Dejamos caer la regleta y anotamos el número de la cara superior.

- a) icuál es el espacío muestral?
- **b)** Escribe un suceso elemental y tres no elementales.
- c) icuántos sucesos tiene esta experiencia?

# \*\*\*\*\*\*\*\*\*\*\*\*

**a)** E =  $\{1, 2, 3, 4\}.$ 

**b)** Elementales : {  $\{1\}$ ,  $\{2\}$ ,  $\{3\}$ ,  $\{4\}$ . No elementales :  $\{\{1, 2\}$ ,  $\{2, 4\}$ ,  $\{1, 2, 4\}$ .

c)  $2^{n} = 2^{4} = 16$ , que son { {1}, {2}, {3}, {4}, {1, 2}, {1, 3}, {1, 4}, {2, 3}, {2, 4}, {3, 4}, {1, 2, 3}, {1, 2, 4}, {1, 3, 4}, {2, 3, 4}, {1, 2, 3, 4}, ∅}

\*\*\*\*\*\*\*\*\*\*

# Ejercicios propuestos (Pág 241)

2 Justifica gráficamente la siguiente igualdad: A ∪(B ∩C) = (A UB) ∩(A ∪C)

# \*\*\*\*\*\*\*\*\*\*\*

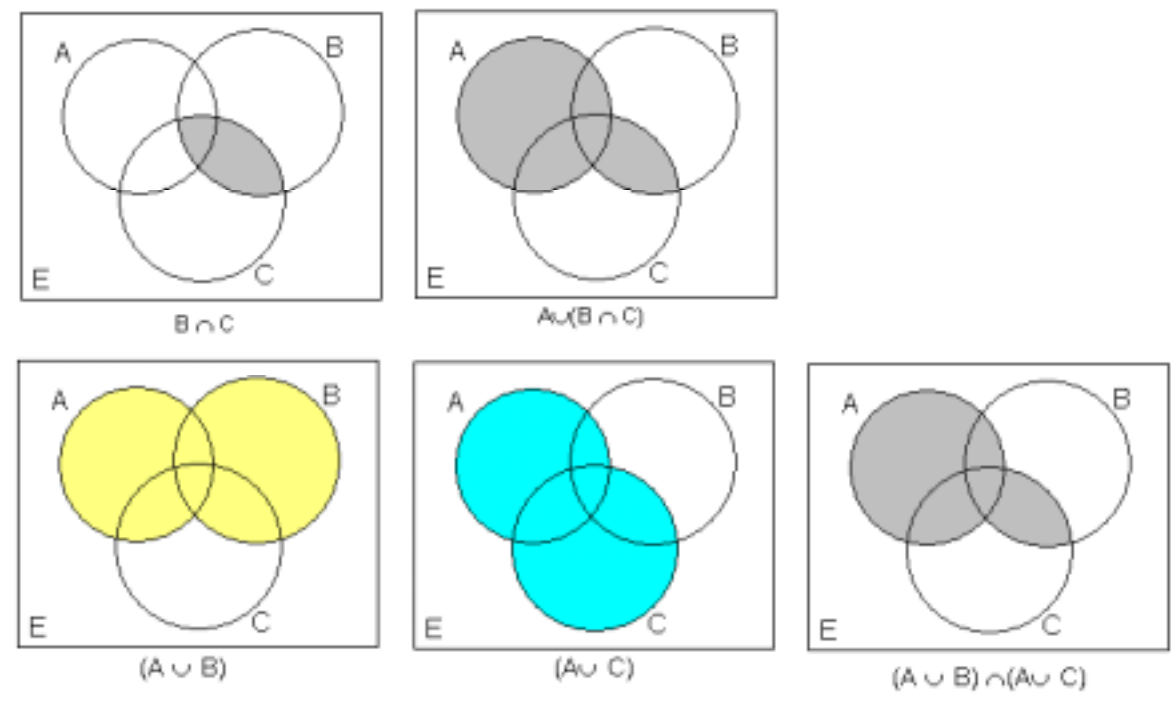

\*\*\*\*\*\*\*\*\*\*

 $\bigcirc$  justifica gráficamente la siguiente igualdad: A - B = A  $\cap$  B'

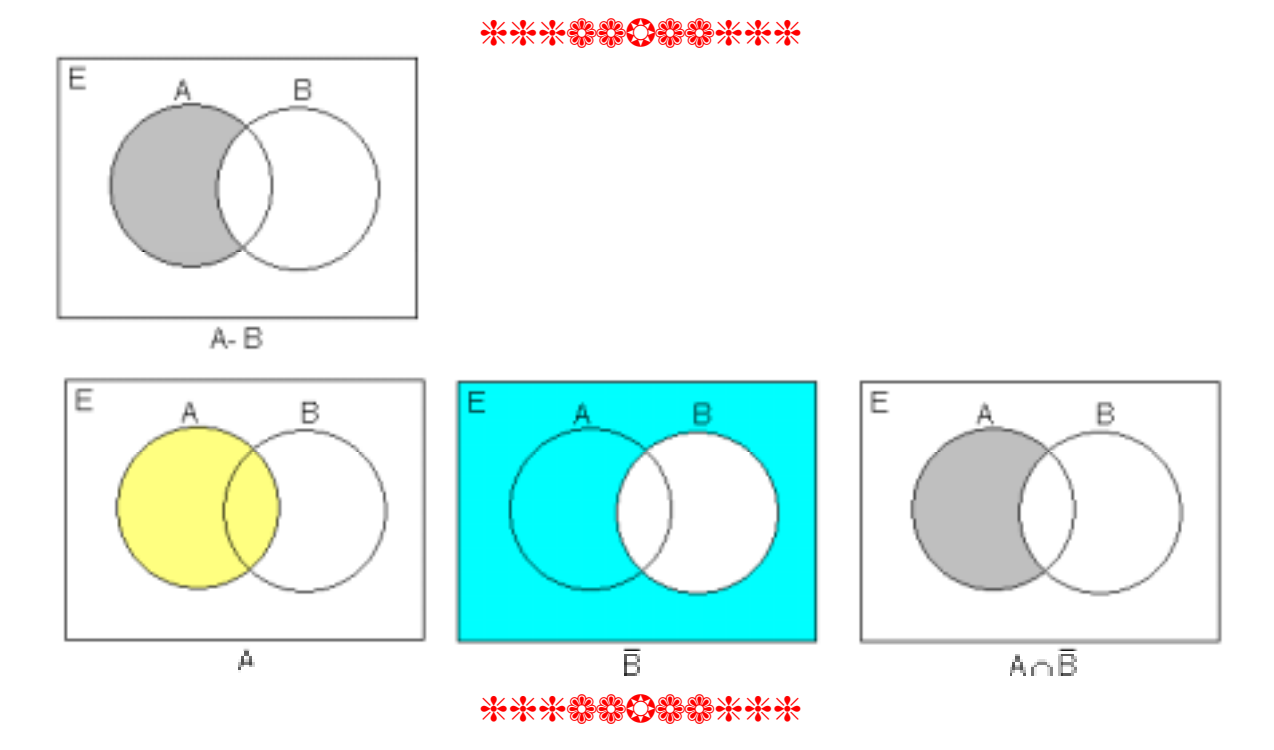

# Ejercicios propuestos (Pág 245)

**1)**. Lanzamos un dado "chapucero" 1000 veces. Obtenemos  $f(1) = 117$ ,  $f(2) = 302$ ,  $f(3) = 38$ ,  $f(4)$  $=$  234,  $f(5) = 196$ ,  $f(6) = 113$ . Estíma las probabílidades de las distintas caras. ¿Cuáles son las probabilidades de los sucesos  $A = PAR$ ,  $B = MENOR QUE 6$ ,  $C = \{1, 2\}.$ 

## \*\*\*\*\*\*\*\*\*\*\*

Estimamos las probabilidades a partir de las frecuencias aplicando la regla de Laplace:

p(salga 1) = p(1) = 
$$
\frac{\text{Casos favorables}}{\text{Casostotales}} = \frac{f(1)}{N} = \frac{117}{1000} = 0,117
$$
  
\np(salga 2) = p(2) =  $\frac{\text{Casos favorables}}{\text{Casostotales}} = \frac{f(2)}{N} = \frac{302}{1000} = 0,302$   
\np(salga 3) = p(3) =  $\frac{\text{Casos favorables}}{\text{Casostotales}} = \frac{f(3)}{N} = \frac{38}{1000} = 0,038$   
\np(salga 4) = p(4) =  $\frac{\text{Casos favorables}}{\text{Casostotales}} = \frac{f(4)}{N} = \frac{234}{1000} = 0,234$   
\np(salga 5) = p(5) =  $\frac{\text{Casos favorables}}{\text{Casostotales}} = \frac{f(5)}{N} = \frac{196}{1000} = 0,196$   
\np(salga 6) = p(6) =  $\frac{\text{Casos favorables}}{\text{Casostotales}} = \frac{f(6)}{N} = \frac{113}{1000} = 0,113$ 

 $p(\text{par}) = p(2\cup 4\cup 6) = p(2) + p(4) + p(6) = 0,302 + 0,234 + 0,113 = 0,649.$ p(menor que 6) = p( < 6) = p (1∪2∪3∪4∪5) = p(1) + p(2) + p(3) + p(4) + p(5) = 1 – p(6) = 1 –  $0.113 = 0.887$ .  $p(1, 2) = p(1) + p(2) = 0,117 + 0,302 = 0,419$ .

## \*\*\*\*\*\*\*\*\*\*\*\*

 $\mathbf 2$ . ¿Cuál es la probabílídad de obtener 12 al multíplícar los resultados de dos dados correctos?

# \*\*\*\*\*\*\*\*\*\*

Elaboramos una tabla de multiplicación de las caras de los dos dados:

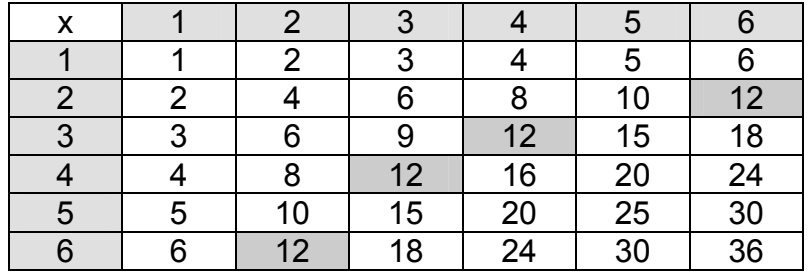

p(obtener 12) =  $\frac{\text{Casso en que sale 12}}{\text{Casso} \text{ totales}} = \frac{4}{36} = \frac{1}{9}$ 36 4 Casos totales Casos en que sale 12  $=\frac{4}{30}$ \*\*\*\*\*\*\*\*\*\*

 $\bm{3}$ . ¿Cuál es la probabílídad de que al lanzar dos dados correctos la díferencía de sus resultados sea 3?

## \*\*\*\*\*\*\*\*\*\*\*

Elaboramos la tabla de diferencias de puntuaciones posibles entre dos dados:

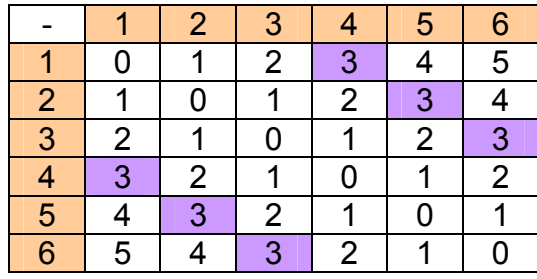

p(diferencia 3) = 0,16 6 1 36 6 Casos totales Casos en qu la diferencia es 3  $=$   $\frac{6}{80} = \frac{1}{2} = 0.16 = 16.6$  %.

\*\*\*\*\*\*\*\*\*\*\*\*

# Ejercicios propuestos (Pág 241)

 $\bm{\mathbb{O}}$  observa las bolas que hay en la urna:

a) Forma un cuadro de doble entrada en el que se repartan las bolas según el color  $(V, R, N)$  y el número  $(1, 2)$ .

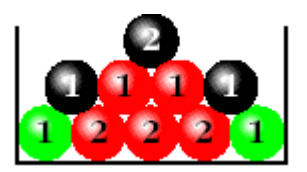

**b)** calcula la probabilidad de ROJO, NEGRO, VERDE, 1 y 2, sin más que observar la composición de la urna.

c) comprueba que las probabílidades obtenidas en b) se pueden obtener sumando filas o columnas del cuadro formado en a).

d) calcula las siguientes probabilidades condicionadas:

P(1/ROJO), P(1/VERDE), P(1/NEGRO), P(2/ROJO), P(2/VERDE) y P(2/NEGRO).

e) Di si alguno de los caracteres ROJO, NEGRO, VERDE es independiente de 1 ó de 2.

# \*\*\*\*\*\*\*\*\*\*

 $a)$ 

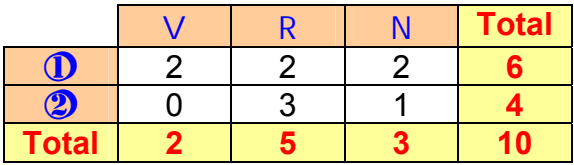

 $\mathbf{b}$ 

$$
p(\text{ROJO}) = \frac{\text{Bolas rojas}}{\text{Total de bols}} = \frac{5}{10} = \frac{1}{2} = 0.5 (50\%)
$$
\n
$$
p(\text{VERDE}) = \frac{\text{Bolas verdes}}{\text{Total de bols}} = \frac{2}{10} = \frac{1}{5} = 0.2 (20\%)
$$
\n
$$
p(\text{NEGRO}) = \frac{\text{Bolas negras}}{\text{Total de bols}} = \frac{3}{10} = 0.3 (30\%)
$$
\n
$$
p(\textcircled{1}) = \frac{\text{Bolas con 1}}{\text{Total de bols}} = \frac{6}{10} = \frac{3}{5} = 0.6 (60\%)
$$
\n
$$
p(\textcircled{2}) = \frac{\text{Bolas con 2}}{\text{Total de bols}} = \frac{4}{10} = \frac{2}{5} = 0.4 (40\%)
$$

c) Podemos contarlas de la urna o mirar en el cuadro del apartado a).

d) Las probabilidades condicionadas las podemos hallar directamente o mediante la fórmula.

$$
p(1 / R OJO) = \begin{cases} \frac{\text{Bolas ROJAS} \text{ marcadas con 1}}{\text{Bolas ROJAS}} = \frac{2}{5} = 0.4 \Leftrightarrow (40\%) \\ \frac{\text{Bolas ROJAS con 1}}{\text{Bolas ROJAS}} = \frac{2/10}{5} = \frac{2}{5} = 0.4 \Leftrightarrow (40\%) \\ \frac{\text{Bolas ROJAS}}{\text{Total bols}} = \frac{2/10}{5} = \frac{2}{5} = 0.4 \Leftrightarrow (40\%) \\ \frac{\text{Bolas VERDES} \text{marcadas con 1}}{\text{Total bols}} = \frac{2}{2} = 1 \Leftrightarrow (100\%) \\ \frac{\text{Bolas VERDES}}{\text{p(1/VERDE)}} = \frac{2/10}{7} = \frac{2}{2} = 1 \Leftrightarrow (100\%) \\ \frac{\text{Bolas NEGRAS} \text{marcadas con 1}}{\text{Bolas NEGRAS}} = \frac{2}{3} = 0, \hat{6} \Leftrightarrow (66, \hat{6}\%) \\ \frac{\text{p(1/NEGRA)}}{\text{p(NEGRA)}} = \frac{2/10}{3} = \frac{2}{3} = 0, \hat{6} \Leftrightarrow (66, \hat{6}\%) \\ \frac{\text{Bolas ROJAS} \text{marcadas con 2}}{\text{Bolas ROJAS} = \frac{2}{3} = 0, \hat{6} \Leftrightarrow (60\%)} \\ \frac{\text{Bolas ROJAS} \text{marcadas con 2}}{\text{Bolas ROJAS}} = \frac{3}{5} = 0, 6 \Leftrightarrow (60\%) \\ \frac{\text{Bolas ROJAS}}{\text{p(100)}} = \frac{2/10}{5/10} = \frac{2}{3} = 0, 6 \Leftrightarrow (60\%) \end{cases}
$$

$$
p(2 / VERDE) = \frac{\text{Bolas VERDES marcadas con 2}}{p(2 / VERDE)} = \frac{0}{2} = 0 \Leftrightarrow (0\%)
$$
\n
$$
p(2 / VERDE) = \frac{0}{2/10} = \frac{0}{2} = 0 \Leftrightarrow (0\%)
$$
\n
$$
p(2 / NEGRO) = \frac{\text{Bolas NEGRAS marcadas con 2}}{Bolas NEGRAS} = \frac{1}{3} = 0,3 \Leftrightarrow (33,3\%)
$$
\n
$$
p(2 / NEGRO) = \frac{0}{2/10} = \frac{1}{3} = 0,3 \Leftrightarrow (33,3\%)
$$
\n
$$
p(NEGRA) = \frac{1}{3/10} = \frac{1}{3} = 0,3 \Leftrightarrow (33,3\%)
$$

**d)** Ninguno es independiente pues p(i/j)≠ p(i), para i = 1, 2 y j = ROJO, VERDE, NEGRO.

#### \*\*\*\*\*\*\*\*\*\*\*

Ejercicios propuestos (P·g 248)

 $\bm{\mathbb{0}}$ . Calcula la probabílídad de obtener tres CUATROS al lanzar tres dados.

#### \*\*\*\*\*\*\*\*\*\*\*

p(3 Cuatros) = p(4∩4∩4) =  $\frac{1}{6}$   $\frac{1}{6}$   $\frac{1}{6}$   $=$   $\left(\frac{1}{6}\right)^3$  =  $\frac{1}{216}$ 6 1 6 1 · 6 1 · 6 1 1 1  $(1)^3$  $\left(\frac{1}{6}\right)^5 =$ L  $=\left(\frac{1}{2}\right)^{3}=\frac{1}{212}$ 

ya que la probabilidad de que salga un 4 en un dado es = 1/6.

### \*\*\*\*\*\*\*\*\*\*\*

 $\bullet$ . Calcula la probabílídad de no obtener NINGÚN SEIS al lanzar cuatro dados.

(¿Cuál es la probabilidad de No SEIS? Repite cuatro veces.)

# \*\*\*\*\*\*\*\*\*\*\*

p(no salga 6 en 1 dado) =  $\frac{\text{Casso que no son 6}}{\text{Casso posiables}} = \frac{5}{6}$ Casos posiables  $\frac{\text{Casso que no son 6}}{\text{C}} =$ 

p(NINGÚN 6, en cuatro dados) =  $\frac{5}{6}$ ,  $\frac{5}{6}$ ,  $\frac{5}{6}$ ,  $\frac{5}{6}$  =  $\left(\frac{5}{6}\right)^4$  =  $\frac{625}{1296}$  = 0,48 ⇔ (48%) 6 5 6  $\frac{5}{2}$ 6  $\frac{5}{2}$ 6  $\frac{5}{2}$ 6  $5\,5\,5\,5\ \ \ \big(\,5\,\big)^4$  $\left(\frac{5}{6}\right)^4 = \frac{625}{1296} = 0,48 \Leftrightarrow$ L  $=\left($ 

## \*\*\*\*\*\*\*\*\*\*

 $\bm{3}$ . Calcula la probabílídad de obtener ALGúN SEIS al lanzar cuatro dados. (ALGúN SEIS es el suceso contrarío de NINGÚN SEIS.)

# \*\*\*\*\*\*\*\*\*\*

 $p(A|qún 6) = 1 - p(NINGÚN 6) = 1 - 0,48 = 0,52 (52 %).$ 

## \*\*\*\*\*\*\*\*\*\*

## Matemáticas aplicadas a las Ciencias Sociales II. ANAYA

444 Calcula la probabilidad de obtener ALG⁄N SEIS al lanzar seis dedos.

#### \*\*\*\*\*\*\*\*\*\*\*

p(no salga 6 en 1 dado) =  $\frac{\text{Casso que no son 6}}{\text{Casso posiables}} = \frac{5}{6}$ Casos posiables  $\frac{ \text{Casso que no son 6}}{ \text{Carnat.}} =$ 

p(NINGÚN 6, en seis dados) =  $\left(\frac{5}{6}\right)^{\circ} = \frac{15625}{46656} = 0,335 \Leftrightarrow (33,5\%)$ 6  $5)^6$  $\left(\frac{5}{6}\right)^{o} = \frac{15625}{46656} = 0,335$  ⇔  $\setminus$ ſ

p(Algún 6, en seis dados) = 1 – p(NINGÚN 6) = 1 – 0,335 = 0,665 (66,5 %).

\*\*\*\***\*\*\*\*\***\*\*

# Ejercicios propuestos (Pág 249)

 $\bigoplus$  Tenemos un dado y las dos urnas descrítas. Lanzamos el dado. Sí sale 1 ó 2, acudímos a la urna I. Si sale 3, 4, 5 Û 6, acudimos a la urna II. Extraemos una bola de la urna correspondiente.

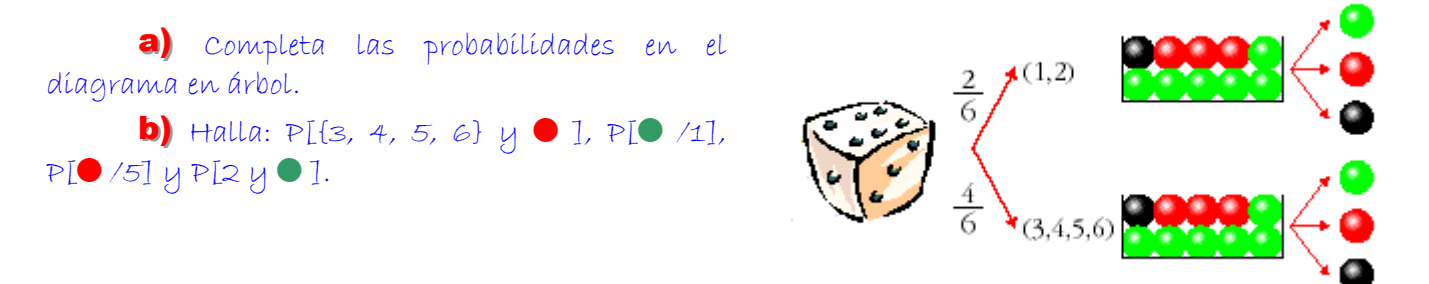

#### \*\*\*\*\*\*\*\*\*\*\*\*\*\*

**a)** Si llamamos S =  $\{1, 2\}$  y P =  $\{3, 4, 5, 6\}$ .

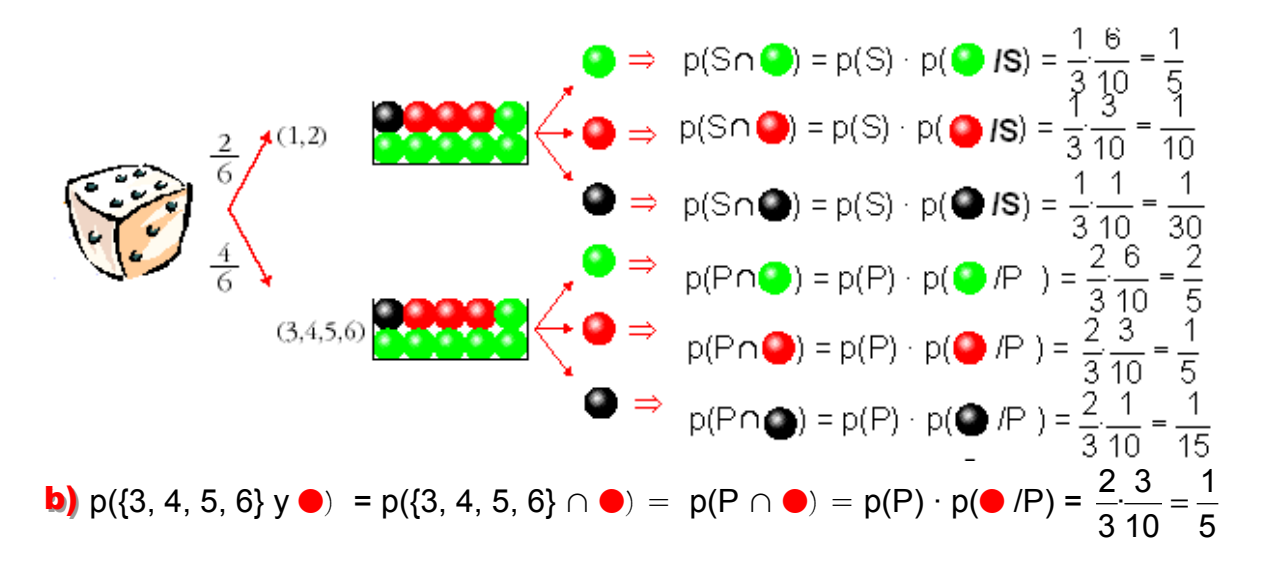

 $p[$  /1] =  $\frac{6}{10} = \frac{3}{5}$  $\frac{6}{10} = \frac{3}{5}$  ya que cuando el dado sale 1, seleccionamos la primera urna y hay 6 10 bolas verdes de un total de 10.  $p[**①** /5] =  $\frac{3}{10}$  ya que cuando el dado sale 5, seleccionamos la segunda urna y hay 3$ bolas rojas de un total de 10.  $p[2 y \bullet ] = p(2 \cap \bullet) = p(2) \cdot p(\bullet/2) = \frac{1}{3} \cdot \frac{6}{10} = \frac{1}{5}$  $\frac{1}{2} \cdot \frac{6}{12} = \frac{1}{7}$ .  $\frac{6}{15}$ 3 10 \*\*\*\*\*\*\*\*\*\* Ejercicios propuestos (Pág 251) 111Tenemos dos urnas. La experiencia consiste en extraer una bola de I, introducirla en II, remover y extraer, finalmente, una bola de II. Calcular la probabilidad de que la segunda bola extraÌda sea: **a)**  $Roia.$  **b)** verde. **c)** Negra. \*\*\*\*\*\*\*\*\*\*  $p(N_2/N_1) = 3/5$  **N**  $\longrightarrow p(N_1 \cap N_2) = p(N_1)p(N_2/N_1) = \frac{1}{6} \frac{3}{5} = \frac{1}{10}$  $p(R_2/N_1) = 1/5$ <br> $p(N_1 \cap R_2) = p(N_1)p(R_2/N_1) = \frac{1}{6} \frac{1}{5} - \frac{1}{30}$ NNN  $p(V_2/N_1) = 1/5$  **v**  $\longrightarrow p(N_1 \cap V_2) = p(N_1)p(V_2/N_1) = \frac{1}{6} \frac{1}{5} = \frac{1}{30}$  $p(N_2/R_1) = 2/5$  **N**  $\longrightarrow p(R_1 \cap N_2) = p(R_1)p(N_2/R_1) = \frac{2}{6}\frac{2}{5} - \frac{2}{15}$  $1/k$  $p(R_2/R_1) = 2/5$ <br> $p(R_1 \cap R_2) = p(R_1)p(R_2/R_1) = \frac{2}{6} \frac{2}{5} = \frac{2}{15}$ NRR NNR **VVV**  $p(V_2/R_1) = 1/5$  <br>  $\mathbf{v} \longrightarrow p(R_1 \cap V_2) = p(R_1)p(V_2/R_1) = \frac{2}{6} \cdot \frac{1}{5} = \frac{1}{15}$ <br>  $p(N_2/V_1) = 2/5$   $\mathbf{w} \longrightarrow p(V_1 \cap N_2) = p(V_1)p(N_2/V_1) = \frac{3}{6} \cdot \frac{2}{5} = \frac{1}{5}$  $3/6$  $p(R_2/V_1) = 1/5$ <br> $p(V_1 \cap R_2) = p(V_1)p(R_2/V_1) = \frac{3}{6} \frac{1}{5} = \frac{1}{10}$ R V N N V  $p(V_1/V_1) = 2f_2 \rightarrow \mathbf{v}$   $\longrightarrow$   $p(V_1 \cap V_2) = p(V_1)p(V_2/V_1) = \frac{3}{6} \frac{2}{5} = \frac{1}{5}$ 

a) Sea R<sub>2</sub> = suceso consistente en extraer la segunda bola Roja. Tenemos que tener en cuenta que la primera bola pasada de la primera urna a la segunda puede ser negra  $(N_1)$ , roja  $(R<sub>1</sub>)$  o verde (V<sub>1</sub>), es decir que la segunda roja (R<sub>2</sub>) viene condicionada por la bola que se haya pasado en primer lugar:

p(roja la segunda) = p(R<sub>2</sub>) =p((pasada a II N y 2ªR) ó (pasada a II R y 2ªR) ó (pasada a II V y 2ªR) =  $p((N_1 \cap R_2) \cup (R_1 \cap R_2) \cup (V_1 \cap R_2)) = p(N_1 \cap R_2) + p(R_1 \cap R_2) + p(V_1 \cap R_2) = p(N_1) \cdot p(R_2/N_1) + p(R_1 \cap R_2)$  $p(R_1) \cdot p(R_2/R_1) + p(V_1) \cdot p(R_2/V_1) = \frac{1}{6} \cdot \frac{1}{5} + \frac{2}{6} \cdot \frac{2}{5} + \frac{3}{6} \cdot \frac{1}{5} = \frac{1}{30} + \frac{4}{30} + \frac{3}{30} = \frac{8}{30} = \frac{4}{15}$ 30 8 30 3 30 4 30 1 5  $\frac{1}{2}$ 6 3 5  $\frac{2}{1}$ 6 2 5  $\frac{1}{2}$ 6  $\frac{11}{2} + \frac{22}{2} + \frac{31}{2} = \frac{1}{22} + \frac{4}{22} + \frac{3}{22} = \frac{8}{22} = \frac{4}{15}$ 

**b)** p(verde la segunda) = p(V<sub>2</sub>) =p((pasada a II N y 2<sup>a</sup>V) ó (pasada a II R y 2<sup>a</sup>V) ó (pasada a II V  $y$  2<sup>a</sup>V) = p((N<sub>1</sub>∩V<sub>2</sub>)∪ (R<sub>1</sub>∩V<sub>2</sub>)∪ (V<sub>1</sub>∩V<sub>2</sub>)) = p(N<sub>1</sub>∩V<sub>2</sub>)+p(R<sub>1</sub>∩V<sub>2</sub>)+p (V<sub>1</sub>∩V<sub>2</sub>) = p(N<sub>1</sub>)·p(V<sub>2</sub>/N<sub>1</sub>) +  $p(R_1) \cdot p(V_2/R_1) + p(V_1) \cdot p(V_2/V_1) = \frac{1}{6} \cdot \frac{1}{5} + \frac{2}{6} \cdot \frac{1}{5} + \frac{3}{6} \cdot \frac{2}{5} = \frac{1}{30} + \frac{2}{30} + \frac{6}{30} = \frac{9}{30} = \frac{3}{10}$   $\frac{2}{1}$  1 ·  $\frac{1}{2}$   $\frac{11}{2} + \frac{21}{2} + \frac{32}{2} = \frac{1}{22} + \frac{2}{22} + \frac{6}{22} = \frac{9}{22} = \frac{3}{12}$ .

c) p(negra la segunda) = p(N<sub>2</sub>) =p((pasada a II N y 2<sup>a</sup>N) ó (pasada a II R y 2<sup>a</sup>N) ó (pasada a II V y 2<sup>a</sup>N) = p((N<sub>1</sub>∩N<sub>2</sub>)∪ R<sub>1</sub>∩N<sub>2</sub>)∪ (V<sub>1</sub>∩N<sub>2</sub>)) = p(N<sub>1</sub>∩N<sub>2</sub>)+p(R<sub>1</sub>∩N<sub>2</sub>)+p (V<sub>1</sub>∩N<sub>2</sub>) = p(N<sub>1</sub>)·p(N<sub>2</sub>/N<sub>1</sub>) + p(R<sub>1</sub>)·p(N<sub>2</sub>/R<sub>1</sub>) + p(V<sub>1</sub>)·p(N<sub>2</sub>/V<sub>1</sub>) =  $\frac{1}{6}$  $\cdot \frac{3}{5}$  +  $\frac{2}{6}$  $\cdot \frac{2}{5}$  +  $\frac{3}{6}$  $\cdot \frac{2}{5}$  =  $\frac{3}{30}$  +  $\frac{4}{30}$  +  $\frac{6}{30}$  =  $\frac{13}{30}$   $\frac{2}{1}$   $\frac{2}{1}$   $\frac{3}{2}$   $\frac{13}{2} + \frac{22}{2} + \frac{32}{2} = \frac{3}{22} + \frac{4}{22} + \frac{6}{22} = \frac{13}{22}$ 

\*\*\*\*\*\*\*\*\*\*\*

Ejercicios propuestos (P·g 253)

 $\bm{\mathbb{O}}$   $\epsilon$ n el ejercicio propuesto del apartado anterior, calcular:

a) Sabíendo que la segunda bola ha sído negra, icuál es la probabilidad de que la primera también lo fuera? P[1<sup>a</sup> N /2<sup>a</sup> N ].

**b)** Sabíendo que la segunda bola ha sído roja, ¿cuál es la probabílídad de que la prímera haya sído negra? P[1ª  $N/2^{\alpha} R$ ].

C) icuál es la probabilidad de que la primera fuera verde siendo verde la segunda? P[1ª V /2ª **V**1.

## \*\*\*\*\*\*\*\*\*\*

Se trata de aplicar el teorema de Bayas pues es una probabilidad a posteriori

**a)** p[1<sup>a</sup> N /2<sup>a</sup> N] = p(N<sub>1</sub>/N<sub>2</sub>) = 
$$
\frac{p(N_1 \cap N_2)}{p(N_2)} = \frac{p(N_1)p(N_2/N_1)}{p(N_2)} = \frac{\frac{1}{6} \cdot \frac{3}{5}}{\frac{13}{30}} = \frac{\frac{3}{30}}{\frac{13}{30}} = \frac{3}{13}
$$
  
\n**b)** p[1<sup>a</sup> N/2<sup>a</sup> R] = p(N<sub>1</sub>/R<sub>2</sub>) =  $\frac{p(N_1 \cap R_2)}{p(R_2)} = \frac{p(N_1)p(R_2/N_1)}{p(R_2)} = \frac{\frac{1}{6} \cdot \frac{1}{5}}{\frac{4}{15}} = \frac{\frac{1}{30}}{\frac{8}{30}} = \frac{1}{8}$   
\n**c)** p[1<sup>a</sup> V/2<sup>a</sup> V] = p(V<sub>1</sub>/V<sub>2</sub>) =  $\frac{p(V_1 \cap V_2)}{p(V_2)} = \frac{p(V_1)p(V_2/V_1)}{p(V_2)} = \frac{\frac{3}{6} \cdot \frac{2}{5}}{\frac{3}{10}} = \frac{\frac{6}{30}}{\frac{9}{30}} = \frac{6}{9} = \frac{2}{3}$ .

\*\*\*\*\*\*\*\*\*\*\*

# Ejercicios Y problemas propuestos (Pág 257)

# PARA PRACTICAR

 $\bm{0}$  Lanzamos un dado y una moneda. Los posíbles resultados son  $(1, 0)$ ,  $(1, +)$ ,  $(2, 0)$ ...

a) Describe el espacio muestral con los doce elementos de los que consta.

Sean los sucesos:

 $A =$  "Sacar uno o dos en el dado"

 $B = 'sacar + en la moneda'$ 

 $D = [(1, 0), (2, 1), (3, 0), (3, 1), (6, 1)]$ 

**b)** Describe los sucesos A y B mediante todos los elementos.

C) Halla AUB, ANB, AUD'

## \*\*\*\*\*\*\*\*\*\*

**a**) E = {(1, C), (1, +), (2, C), (2, +), (3, C), (3, +), (4, C), (4, +), (5, C), (5, +), (6, C), (6, +)}.

**b)** A = {(1, C), (1, +), (2, C), (2, +)}. B = {(1, +), (2, +), (3, +), (4, +), (5, +), (6, +)}

c)  $A \cup B = \{ (1, C), (1, +), (2, C), (2, +), (3, +), (4, +), (5, +), (6, +) \}.$  $A \cap B = \{(1, +), (2, +)\}.$ 

Para hallar A∪D', necesitamos D' = {(1, +), (2, C), (4, C), (4, +), (5, C), (5, +), (6, C)}.

Ya podemos hallar A∪D' = { (1, C), (1, +), (2, C), (2, +), (4, C), (4, +), (5, C), (5, +), (6, C)}.

#### \*\*\*\*\*\*\*\*\*\*

 $2$  Sea  $u = \{a_1, a_2, a_3\}$  el espacío de sucesos elementales de un experímento aleatorío. ¿Cuáles de estas funciones definen una función de probabilidad? Justifica la respuesta.

**a**)  $P[a_1] = 1/2, P[a_2] = 1/3, P[a_3] = 1/6$ **b**) $P[a_1] = 3/4$ ,  $P[a_2] = 1/4$ ,  $P[a_3] = 1/4$ c)  $P[a_1] = 1/2, P[a_2] = 0, P[a_3] = 1/2$ **d)**  $P[a_1] = 2/3, P[a_2] = 1/3, P[a_3] = 1/3$ 

#### \*\*\*\*\*\*\*\*\*\*

Para que sea distribución de probabilidad, ha de cumplirse:

 $0 \leq p(i) \leq 1$  y además ∑p(a<sub>i</sub>) = 1

Todas las probabilidades cumplen la primera condición están comprendidas entre 0 y 1 (ambos incluidos), tenemos que comprobar la segunda condición:

a)  $\sum p(a_i) = p[a_1] + p[a_2] + p[a_3] = \frac{1}{2} + \frac{1}{3} + \frac{1}{6} = \frac{3+2+1}{6} = \frac{6}{6} = 1 \Rightarrow$ 6 6 6  $3 + 2 + 1$ 6 1 3 1 2  $\frac{1}{2} + \frac{1}{2} + \frac{1}{3} = \frac{3+2+1}{3} = \frac{6}{3} = 1 \Rightarrow$  Sí es función de probabilidad.

**b)**  $\sum p(a_i) = p[a_1] + p[a_2] + p[a_3] = \frac{3}{4} + \frac{1}{4} + \frac{1}{4} = \frac{3}{4} > 1 \Rightarrow$ 5 4 1 4 1 4  $\frac{3}{1} + \frac{1}{1} + \frac{1}{1} = \frac{5}{1} > 1 \Rightarrow$  No es función de probabilidad.

c)  $\sum p(a_i) = p[a_1] + p[a_2] + p[a_3] = \frac{1}{2} + 0 + \frac{1}{2} = 1 \Rightarrow$  $0 + \frac{1}{2}$ 2  $\frac{1}{2}$  + 0 +  $\frac{1}{2}$  = 1  $\Rightarrow$  Sí es función de probabilidad.

**d)**  $\sum p(a_i) = p[a_1] + p[a_2] + p[a_3] = \frac{2}{3} + \frac{1}{3} + \frac{1}{3} = \frac{2+1+1}{3} = \frac{4}{3} > 1 \Rightarrow$ 3 4 3  $2 + 1 + 1$ 3 1 3 1 3  $\frac{2}{5} + \frac{1}{2} + \frac{1}{3} = \frac{2+1+1}{3} = \frac{4}{3} > 1 \Rightarrow$  No es función de

probabilidad.

# \*\*\*\*\*\*\*\*\*\*

 $\bullet$  Determina si son compatibles o incompatibles los sucesos A y B, sabiendo que: P [A] = 1/4, P [B]  $= 1/2,$  P[AUB]  $= 2/3$ 

# \*\*\*\*\*\*\*\*\*\*\*\*\*

Para que dos sucesos sean incompatibles (no tengan nada en común) su intersección ha de ser nula,  $p(A \cap B) = 0$ .

Como p(A∪ B) = p(A) + p(B) – p(A ∩ B) si despejamos :

 $= p(A) + p(B) - p(A \cup B) = \frac{1}{4} + \frac{1}{2} - \frac{2}{3} = \frac{3 + 6 - 8}{13} = \frac{1}{13} \neq 0 \Rightarrow$ 12 1 12  $3 + 6 - 8$ 3 2 2 1 4  $p(A \cap B) = p(A) + p(B) - p(A \cup B) = \frac{1}{4} + \frac{1}{2} - \frac{2}{3} = \frac{3+6-8}{12} = \frac{1}{12} \neq 0 \Rightarrow A \text{ y } B \text{ son compatible.}$ 

# \*\*\*\*\*\*\*\*\*\*\*

 $\bm{\Phi}$  una experíencía aleatoría consíste en preguntar a tres personas dístíntas, elegídas al azar, sí son partidarias o no de consumir un determinado producto.

a) Escríbe el espacío muestral asocíado a dícho experímento utilizando la letra "s" para las respuestas afirmativas y la "n" para las negativas.

**b)** iQué elementos del espacío muestral anterior constituyen el suceso "al menos dos de las personas son partidarias de consumir el producto"?

C) Describe el suceso contrario de "más de una persona es partidaria de consumir el producto".

# \*\*\*\*\*\*\*\*\*\*\*

**a)**  $E = \{(s, s, s), (s, s, n), (s, n, s), (n, s, s), (s, n, n), (n, s, n), (n, n, s), (n, n, n)\}$ 

**b)** {*Al al menos dos de las personas son partidarias de consumir el producto*} = {(s, s, s),  $(s, s, n)$ ,  $(s, n, s)$ ,  $(n, s, s)$ }

c) Lo contrario de {"*más de una persona es partidaria de consumir el producto*"} es {"*menos de una persona ( es decir una o ninguna) es partidaria de consumir el producto*"} = {(s, n, n), (n, s, n), (n, n, s), (n, n, n)}.

# \*\*\*\*\* \*\*\*

 $\bigoplus$  En familias de tres hijos, se estudia la distribución de sus sexos. Por ejemplo (V, M, M) significa que el mayor es varón y los otros dos mujeres. ¿Cuántos elementos tiene el espacio muestral E? Describe los siguientes sucesos:  $A = "La menor es muj'er", B = "El mayor es varón". Een qué consiste$ A ∪ B?

## \*\*\*\*\*\*\*\*\*\*\*

El espacio muestral tiene  $2^3$  = 8 sucesos.

A = { La menor es mujer} = {(V, V, M), (V, M, M,), (M, V, M), (M, M, M)}

 $B = \{$  "El mayor es varón" } = {(V, V, V), (V, V, M), (V, M, V), (V, M, M)}

A  $\cup$  B = {"O la menor es mujer, o el mayor es varón" }= {(V, V, M), (V, M, M,), (M, V, M), (M, M, M), (V, V, V), (V, M, V)}

## \*\*\*\*\*\*\*\*\*\*\*

 $\bm\Theta$  se lanzan dos dados calcula la probabílídad de que la mayor de las puntuacíones sea un 1, un 2, un un 4, un 5, un 6.

# \*\*\*\*\*\*\*\*\*\*

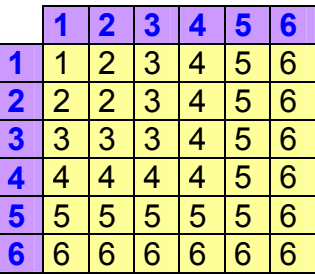

*P* [La mayor de las puntuaciones sea un 1] = 1/36.

- *P* [La mayor de las puntuaciones sea un 2] = 3/36 = 1/12.
- *P* [La mayor de las puntuaciones sea un 3] = 5/36.
- *P* [La mayor de las puntuaciones sea un 4] = 7/36.
- *P* [La mayor de las puntuaciones sea un 5] =  $9/36 = \frac{1}{4}$ .
- *P* [La mayor de las puntuaciones sea un 6] = 11/36.

# \*\*\*\*\*\*\*\*\*\*\*

 $\bm{\mathcal{O}}$  una clase se compone de veínte alumnos y díez alumnas. La mítad de las alumnas y la mítad de los alumnos aprueban las matemáticas. Calcula la probabilidad de que, al elegir una persona al azar, resulte ser:

- a) Alumna o que aprueba las matemáticas.
- b) Alumno que suspenda las matemáticas.
- C) Sabíendo que es alumno, icuál es la probabílidad de que apruebe las matemáticas?
- d) *ison* independientes los sucesos ALUMNO y APRUEBA MATEMÁTICAS?

# \*\*\*\*\*\*\*\*\*\*\*

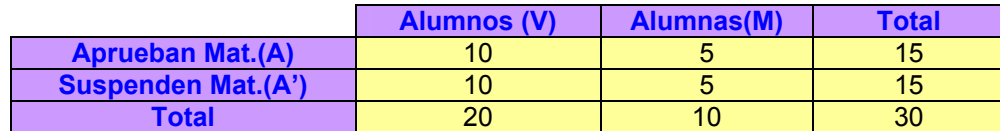

a) p (Sea alumna ó apruebe matemáticas) = p(M∪A) = p(M) + p(A) – p(M∩A) =

= 3 2 30 20 30 5 30 15 30  $\frac{10}{20} + \frac{15}{20} - \frac{5}{20} = \frac{20}{20} = \frac{2}{2}$ .

**b)** p(sea varón y suspenda) = p(V∩A′) =  $\frac{10}{30} = \frac{1}{3}$ 30  $\frac{10}{20} = \frac{1}{2}$ .

c) p(apruebe sabiendo que es varón) = p(apruebe/varón) = p(A/V) =  $\frac{p(A \cap V)}{p(V)} = \frac{10}{20} = \frac{1}{2}$ p(V)  $p(A \cap V)$  $\frac{20}{30}$  $\frac{f(N)}{100} = \frac{10}{30} = \frac{1}{2}$ .

d) Una forma de comprobarlo es ver si la probabilidad de la intersección es o no igual al producto de las probabilidades:

 $p(V \cap A) = \frac{10}{30} = \frac{1}{3}$ 30  $\frac{10}{22} = \frac{1}{2}$ .  $p(\text{alumno}) = p(V) = \frac{20}{30} = \frac{2}{3}$  $\frac{20}{30} = \frac{2}{3}$ , p(aprobar) = p(A) =  $\frac{15}{30} = \frac{1}{2}$  $\frac{15}{30} = \frac{1}{2}$ , luego p(V) ·p(A) =  $\frac{2}{3} \cdot \frac{1}{2} = \frac{1}{3}$ 2 1 · 3  $\frac{2}{2} \cdot \frac{1}{2} = \frac{1}{2} = p(V \cap A),$ luego sí son independientes.

## \*\*\*\*\*\*\*\*\*\*

 $\bm{\emptyset}$  Di cuál es el espacio muestral correspondiente a las siguientes experiencias aleatorias. Si es finito y tiene pocos elementos, dilos todos, y si tiene muchos, describelo y di el número total.

- a) Extraemos una carta de una baraja española y anotamos el número.
- b) Extraemos una carta de una baraja española y anotamos el palo.
- C) Extraemos dos cartas de una baraja española y anotamos el palo de cada una.
- d) Lanzamos seís monedas dístíntas y anotamos el resultado.
- e) Lanzamos seis monedas distintas y anotamos el número de caras.

# \*\*\*\*\*\*\*\*\*\*\*\*\*\*

**a)** E = {1, 2, 3, 4, 5, 6, 7, 10, 11, 12}.

 $\mathbf{b}$ ) E = {OROS, COPAS, ESPADAS, BASTOS}.

**c)** Si llamamos: *O* = OROS; *C* = COPAS; *E* = ESPADAS; *B* = BASTOS. Entonces: E = {(*O*, *O*), (*O*, *C*), (*O*, *E*), (*O*, *B*), (*C*, *O*), (*C*, *C*), (*C*, *E*), (*C*, *B*), (*E*, *O*), (*E*, *C*), (*E*, *E*), (*E*, *B*), (*B*, *O*), (*B*, *C*), (*B*, *E*), (*B*, *B*)}.

 $d$ ) E tiene  $2^6$  = 64 sucesos elementales. Cada suceso elemental está compuesto por seis resultados que pueden ser cara o cruz:

 $(s_1, s_2, s_3, s_4, s_5, s_6)$  en donde  $s_i$  puede ser cara o cruz. Por ejemplo:  $(C, +, C, C, +, C)$  es uno de los 64 elementos de *E*.

**e**)  $E = \{0, 1, 2, 3, 4, 5, 6\}$ 

# \*\*\*\*\*\*\*\*\*\*\*

# Para Resolver

 $\bm{\Theta}$  En una caja hay seis bolas numeradas, tres de ellas con números positivos y las otras tres con números negatívos. Se extrae una bola y después otra, sín reemplazamiento...

a) calcula la probabilidad de que el producto de los números obtenidos sea positivo.

**b)** calcula la probabílidad de que el producto de los números obtenidos sea negativo.

## \*\*\*\*\*\*\*\*\*\*

Lo primero es confeccionar el diagrama en árbol de la experiencia, para lo cual establecemos los símbolos:

 $b(+)<sub>1</sub>$  = Salir bola + en primera extracción.

 $b(-)_2$  = Sacar bola negativa en segunda extracción.

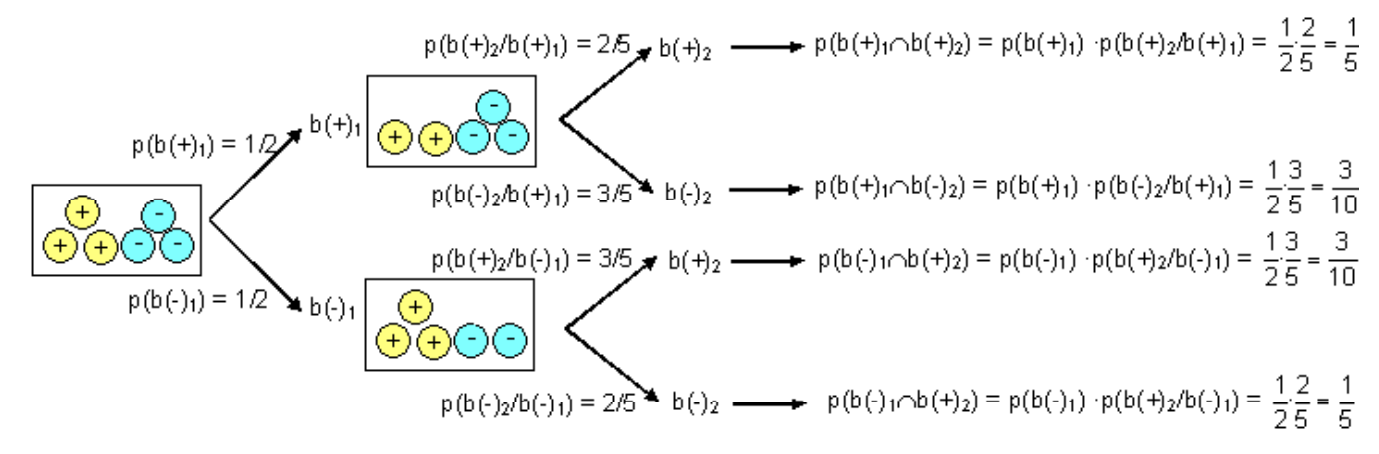

a) p(producto positivo) = p(si los dos son positivas o ambas negativas) =  $p((b(+)<sub>1</sub>∩b(+)<sub>2</sub>)∪(b(-)<sub>1</sub>∩b(-)<sub>2</sub>)) = p((b(+)<sub>1</sub>∩b(+)<sub>2</sub>) + p(b(-)<sub>1</sub>∩b(-)<sub>2</sub>)) = p(b(+)<sub>1</sub>)·p(b(+)<sub>2</sub>/b(+)<sub>1</sub>) +$  $p(b(-)_{1})\cdot p(b(-)_{2}/b(-)_{1}) = \frac{1}{2}\cdot\frac{2}{5} + \frac{1}{2}\cdot\frac{2}{5} = \frac{1}{5} + \frac{1}{5} = \frac{2}{5} = 0,4 \Leftrightarrow (40\%)$ 5 1 5 1 5  $\frac{2}{1}$ 2 1 5  $\frac{2}{1}$ 2  $\frac{1}{2} + \frac{1}{2} = \frac{1}{5} + \frac{1}{5} = \frac{2}{5} = 0.4 \Leftrightarrow (40\%).$ 

**b)** p(producto negativo) = p(si luna de las dos es negativa) = p((b(+)<sub>1</sub>∩b(-)<sub>2</sub>)∪(b(-)<sub>1</sub>∩b(+)<sub>2</sub>)) = p((b(+)<sub>1</sub>∩b(-)<sub>2</sub>) + p(b(-)<sub>1</sub>∩b(+)<sub>2</sub>)) = p(b(+)<sub>1</sub>)·p(b(-)<sub>2</sub>/b(+)<sub>1</sub>) + p(b(-)<sub>1</sub>)·p(b(+)<sub>2</sub>/b(-)<sub>1</sub>) =  $\frac{3}{5}$  = 0,6  $\Leftrightarrow$  (60%) 10 6 10 3 10 3 5  $\frac{3}{2}$ 2 1 5  $\frac{3}{2}$ 2  $\frac{13}{2} + \frac{13}{2} = \frac{3}{12} + \frac{3}{12} = \frac{6}{12} = \frac{3}{5} = 0.6 \Leftrightarrow (60\%).$ 

#### \*\*\*\*\*\*\*\*\*\*\*

 $\bullet$  En una cierta ciudad, el 40% de la población tiene cabellos castaños, el 25% tiene los ojos castaños y el 15% tiene cabellos y ojos castaños. Se escoge una persona al azar:

a) Si tiene cabellos castaños, icuál es la probabilidad de que también tenga ojos castaños?

b) Si tiene ojos castaños, icuál es la probabilidad de que tenga cabellos castaños?

c) icuál es la probabílidad de que no tenga cabellos ni ojos castaños?

# \*\*\*\*\*\*\*\*\*\*

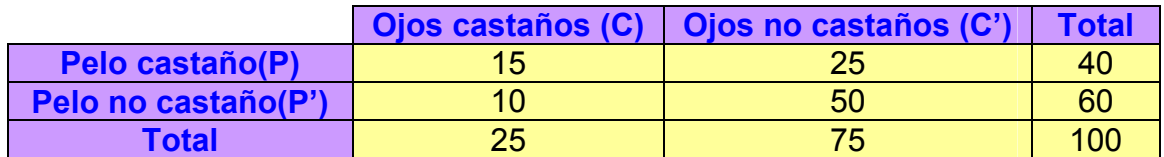

**a)** p(Ojos castaños/ si pelo castaño) = p(C/P) = 
$$
\begin{cases} \frac{15}{40} = \frac{3}{8} \\ \frac{p(C \cap P)}{p(P)} = \frac{15}{40} = \frac{15}{40} = \frac{3}{8} \\ \frac{p(C \cap P)}{p(P)} = \frac{15}{40} = \frac{15}{40} = \frac{3}{8} \end{cases}
$$

**b)** p(Pelo castaño/ si ojos castaños) = p(P/C) = 
$$
\begin{cases} \frac{15}{25} = \frac{3}{5} \\ \frac{p(P \cap C)}{p(C)} = \frac{15}{25/100} = \frac{15}{25} = \frac{3}{5} \end{cases}
$$

c) p(ni cabellos ni ojos castaños) = p(C' ∩ P') =  $\frac{50}{100} = \frac{1}{2}$ 100  $\frac{50}{100} = \frac{1}{2}$ .

\*\*\*\*\*\*\*\*\*\*

 $\bf 100$   $\bf 0$   $\bf 0$   $\bf 0$   $\bf A$   $\bf B$   $\bf B}$  is abtener ta puntuación más alta lanzando sus dados A y  $\bf B$ . El dado A tiene cuatro caras con la puntuación 6 y las otras dos caras con la puntuación 10. El dado B tiene una cara con la puntuación 3, cuatro caras con puntuación 6 y la otra con puntuación 12. *iQué* jugador tiene más probabilidad de ganar?

## \*\*\*\*\*\*\*\*\*\*\*

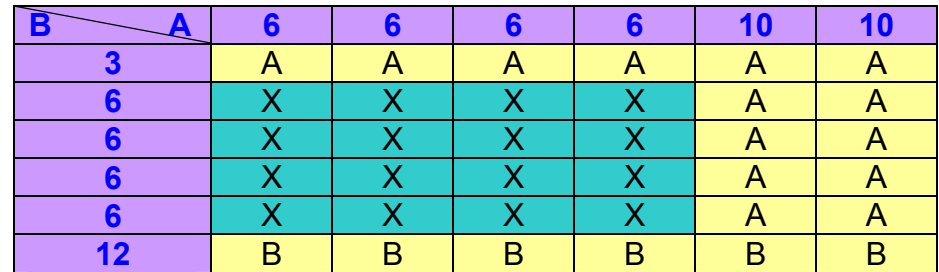

Hay 36 casos, en 14 gana A, en 6 gana B y en 16 hay empate(X).

 $p(A) = \frac{GanaA}{Total} = \frac{14}{36} = \frac{7}{18}$ 36 14  $\frac{\text{GanaA}}{\text{Total}} = \frac{14}{36} = \frac{7}{18}$ ,  $p(B) = \frac{\text{GanaB}}{\text{Total}} = \frac{6}{36} = \frac{1}{6}$ 36 6 Total  $\frac{GanaB}{T} = \frac{6}{38} =$ 

# \*\*\*\*\*\*\*\*\*\*\*

 $\bullet$  De los sucesos A y B se sabe que: P [A] = 2/5 , P [B] = 1/3 y P [A'  $\cap$  B'] = 1/3. Halla P[AUB] y P[A∩B].

## \*\*\*\*\*\*\*\*\*\*\*

Según una de las leyes de Morgan:

$$
p(\overline{A} \cap \overline{B}) = p(\overline{A \cup B}) = 1 - p(A \cup B) \Rightarrow p(A \cup B) = 1 - p(\overline{A} \cap \overline{B}) = 1 - \frac{1}{3} = \frac{2}{3}.
$$
  
 
$$
p(A \cup B) = p(A) + p(B) - p(A \cap B) \Rightarrow p(A \cap B) = p(A) + p(B) - p(A \cup B) = \frac{2}{5} + \frac{1}{3} - \frac{2}{3} = \frac{6 + 5 - 10}{15} = \frac{1}{15}
$$

#### \*\*\*\*\*\*\*\*\*\*\*

 $\mathbf{0} \mathbf{3}$  Sean A y B dos sucesos de un espacío de probabílídad, de manera que:

 $P[A] = 0,4, P[B] = 0,3, \text{if } P[A \cap B] = 0,1$ 

Calcula razonadamente:

a) 
$$
p[AUB]
$$
 b)  $p[A'UB]$  c)  $p[A/B]$  d)  $p[A' \cap B']$ 

## \*\*\*\*\*\*\*\*\*\*

a) 
$$
p(A \cup B) = p(A) + p(B) - p(A \cap B) = 0.4 + 0.3 - 0.1 = 0.6
$$
 (60 %).

**b)** 
$$
p(\overline{A} \cup \overline{B}) = p(\overline{A \cap B}) = 1 - p(A \cap B) = 1 - 0, 1 = 0, 9
$$
 (90 %).

c) 
$$
p(A/B) = {p(A \cap B) \over p(B)} = {0,1 \over 0,3} = {1 \over 3} = 0,33...
$$
 (33,3%).

**d)** 
$$
p(\overline{A} \cap \overline{B}) = p(\overline{A \cup B}) = 1 - p(A \cup B) = 1 - 0.6 = 0.4
$$
 (40 %).

#### \*\*\*\*\*\*\*\*\*\*\*

 **A, B, y C son tres sucesos de un mísmo espacío muestral. Expresa en función de ellos los** sucesos:

- a) se realíza alguno de los tres.
- **b)** No se realiza ninguno de los tres.
- c) se realízan los tres.
- d) se realízan dos de los tres.
- e) se realízan, al menos, dos de los tres.

#### \*\*\*\*\*\*\*\*\*\*\*

- a)  $A U B U C$
- b) A' ∩ B' ∩ C'
- $c)$  A  $\cap$  B  $\cap$  C
- d) (A ∩ B ∩ C' ) U (A ∩ B' ∩ C) U (A' ∩ B ∩ C)
- e) (A ∩ B ∩ C' ) U (A ∩ B' ∩ C) U (A' ∩ B ∩ C) U (A ∩ B ∩ C)

### \*\*\*\*\*\*\*\*\*\*

 $\mathbf{05}$  un examen consiste en elegir al azar dos temas de entre los diez del programa y desarrollar uno de ellos.

- a) un alumno sabe 6 temas. *iQué* probabilidad tiene de aprobar el examen?
- b) iQué probabílidad tiene el mismo alumno de saberse uno de los temas elegidos y el otro no?

### \*\*\*\*\*\*\*\*\*\*\*

- A = suceso consistente en aprobar
- $S_1$  = Se sabe el primer tema.
- $S<sub>2</sub>$  = Se sabe el segundo tema.
- $N_1$  = No se sabe el primer tema.
- $N_2$  = No se sabe el segundo tema.

**a)** p(Aprobar) = 1 − p(suspender) = 1 − p(N<sub>1</sub>∩N<sub>2</sub>) = 1 -  $\frac{4}{10} \cdot \frac{3}{9} = 1 - \frac{2}{15} = \frac{13}{15} \approx 0.87 \Leftrightarrow (87\%).$ 15  $1-\frac{2}{12}$ 9  $\frac{4}{10}$  $\frac{3}{9}$  = 1 −  $\frac{2}{15}$  =  $\frac{13}{15}$  ≈ 0,87 ⇔ **b)** p( saber uno de los dos temas) = p((S<sub>1</sub>∩N<sub>2</sub>)∪(N<sub>1</sub>∩S<sub>2</sub>)) = p(S<sub>1</sub>∩N<sub>2</sub>) +p(N<sub>1</sub>∩S<sub>2</sub>) =  $p(S_1) \cdot p(N_2/S_1) + p(N_1) \cdot p(S_2/N_1) = \frac{6}{10} \cdot \frac{4}{9} + \frac{4}{10} \cdot \frac{6}{9} = \frac{4}{15} + \frac{4}{15} = \frac{8}{15} \approx 0.53 \Leftrightarrow (53\%)$ 15 4 15 4 9  $\frac{4}{10}\cdot\frac{6}{9}$ 9  $\frac{6}{10}\cdot\frac{4}{9} + \frac{4}{10}\cdot\frac{6}{9} = \frac{4}{15} + \frac{4}{15} = \frac{8}{15} \approx 0.53 \Leftrightarrow (53\%)$ 

### \*\*\*\*\*\*\*\*\*\*\*

 $\mathbf{00}$  se lanza un dado dos veces. Calcula la probabílídad de que en la segunda tírada se obtenga un valor mayor que en la primera.

### \*\*\*\*\*\*\*\*\*\*\*\*

Confeccionamos una tabla en donde ponemos  $\bullet$  si es mayor la puntuación de la primera tirada,  $\bullet$  si es mayor la puntuación de la  $2^a$  tirada y  $\bullet$  si son iguales

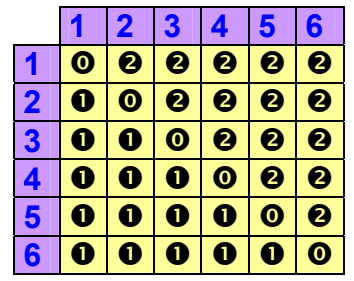

p(2ª mayor que primera) = p(❷) =  $\frac{15}{36} = \frac{5}{12} \approx 0,42 \Leftrightarrow (42\%)$ 36  $\frac{15}{20} = \frac{5}{18} \approx 0.42 \Leftrightarrow$ 

## \*\*\*\*\*\*\*\*\*\*

 $\mathbf{0}\mathbf{0}$  un estudíante hace dos pruebas en un mísmo día. La probabílídad de que pase la prímera prueba es 0,6. La probabilidad de que pase la segunda es 0,8 y la de que pase ambas es 0,5. Se pide:

- a) Probabilidad de que pase al menos una prueba.
- **b)** Probabilidad de que no pase ninguna prueba.
- c) *ison las pruebas sucesos independientes*?
- d) Probabilidad de que pase la segunda prueba en caso de no haber superado la primera.

#### \*\*\*\*\*\*\*\*\*\*

 $p(pase$  la primera prueba) =  $p(p_1) = 0.6$ .  $p(pase \text{ la segunda preba}) = p(p_2) = 0.8$ p(pase las dos) =  $p(p_1 \cap p_2) = 0.5$ .

a) p(pase al menos una) = p(p<sub>1</sub>∪p<sub>2</sub>) = p(p<sub>1</sub>) + p(p<sub>2</sub>) - p(p<sub>1</sub>∩p<sub>2</sub>) = 0,6 + 0,8 – 0,5 = 0,9.

**b)** p(no pase ninguna prueba) =  $p(\overline{p_1} \cap \overline{p_2}) = p(\overline{p_1 \cup p_2}) = 1 - p(p$ ruebe alguna) = 1 – 0,9  $= 0.1.$ 

c) Si son independientes ha de cumplirse  $p(p_1 \cap p_2) = p(p_1) \cdot p(p_2)$ , comprobémoslo:  $p(p_1) \cdot p(p_2) = 0.6 \cdot 0.8 = 0.48 \neq 0.5 = p(p_1 \cap p_2)$ , luego no son independientes, son dependientes.

**d)** p(pase la 2<sup>a</sup>/ no habiendo pasado la 1<sup>a</sup>) = p(p<sub>1</sub>/ $\overline{p_2}$ ) =  $\frac{p(p_1+1)p_2}{p(p_2)} = \frac{0.5}{0.4} = \frac{3}{4} = 0.75$ 3 0,4 0,3  $p(p_2)$  $p(p_1 \cap p_2)$ 2  $\frac{1}{1 \cdot 1}$   $\frac{1}{1 \cdot 2}$  =  $\frac{0.3}{0.1}$  =  $\frac{3}{1}$  =  $p(p_1 \cap \overline{p_2}) = p(p_1 - p_2) = p(p_1) - p(p_1 \cap p_2) = 0.8 - 0.5 = 0.3$ 

 $p(\overline{p_2}) = 1-p(p_2) = 1-0.6 = 0.4$ 

#### \*\*\*\*\*\*\*\*\*\*

 $00$  En una comarca hay dos períódícos: El Progresista y El Liberal. Se sabe que el 55% de las personas de esa comarca lee El Progresista (P), el 40% lee El Liberal (L) y el 25% no lee ninguno de ellos.

Expresa en función de P y L estos sucesos:

a) Leer los dos periódicos.

**b)** Leer sólo El Líberal.

c) Leer sólo El Progresista.

d) Leer alguno de los dos periódicos.

e) No leer ninguno de los dos.

f) Leer sólo uno de los dos.

ggg))) Calcula las probabilidades de: P, L, P∩ L, P∪ L, P - L, L - P, (L ∪ P)', (L ∩ P)'.

h) Sabemos que una persona lee El Progresista. *iQué* probabilidad hay de que, además, lea El Liberal? iY de que no lo lea?

## \*\*\*\*\*\*\*\*\*\*

Datos :

p(leer el *Progresista*) = p(P) = 0,55 p(leer el *Liberal*) = p(L) = 0,4. P(no leer ninguno) =  $p(\overline{L} \cap \overline{P}) = p(\overline{L} \cup \overline{P}) = 1-p(L \cup P) = 0.25$ .

Luego, podemos hallar la probabilidad de la unión :

$$
p(L \cup P) = 1 - p(\overline{L \cup P}) = 1 - 0.25 = 0.75
$$

y, conocida la probabilidad de la unión, la de la intersección:

 $p(L \cup P) = p(L) + p(P) - p(L \cap P) \Leftrightarrow p(L \cap P) = p(L) + p(P) - p(L \cup P) = 0.55 + 0.4 - 0.75 = 0.2$ 

a) p(Leer los dos periódicos) = p(L∩P) = 0,2 (zona verde).

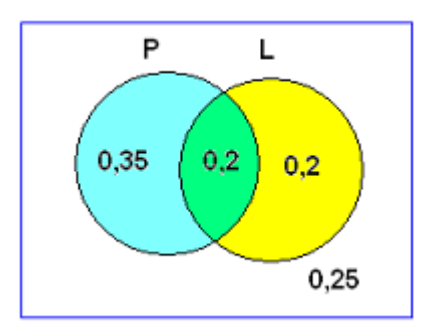

**b)** p(Leer sólo el *Liberal*) = p(L − P) = p(L) – p(L∩P) = 0,4 − 0,2 = 0,2 (zona amarilla).

c) p(Leer sólo el *Progresista*) = p(P – L) = p(P) - p(L∩P) = 0,55 – 0,2 = 0,35 (zona azul).

d) p(Leer alguno de los dos) = p(L∪P) = 0,75 (suma de todo, hallado más arriba).

e) p(No leer ninguno de los dos) =  $0.25$  ( dato del problema).

f) p(Leer sólo uno de los dos) = p((L − P) ∪(P − L)) = p((L∩P')∪(P∩L')) = p(L∩P') +  $p(P \cap L') = 0,35 + 0,2 = 0,55$ .

**g)**  $p(P) = 0.55$ .  $p(L) = 0.4$ .  $p(L \cap P) = 0.2$ .  $p(L \cup P) = 0.75$ .  $p(P - L) = p(P) - p(L \cap P) = 0,55 - 0,2 = 0,35.$  $p(L - P) = p(L) - p(L \cap P) = 0,4 - 0,2 = 0,2.$  $p(\overline{L \cup P}) = 1-p(L \cup P) = 1 - 0.75 = 0.25.$  $p(\overline{L \cap P}) = 1-p(L \cap P) = 1-0,2 = 0,8.$ 

**h)**  $p(L/P) = {p(L \cap P) \over p(P)} = {0,2 \over 0,55} = {20 \over 55} = {4 \over 11}$ 55 20 0,55 0,2  $\frac{p(L \cap P)}{p(P)} = \frac{0.2}{0.55} = \frac{20}{55} = \frac{4}{11}$   $p(L'/P) = \frac{p(L' \cap P)}{p(P)} = \frac{0.35}{0.55} = \frac{35}{55} = \frac{7}{11}$ 55 35 0,55 0,35 p(P)  $\frac{p(L' \cap P)}{p(L)} = \frac{0.35}{0.55} = \frac{35}{55} = \frac{7}{11} = 1-p(L/P) =$ = 11  $1 - \frac{4}{11}$ .

# \*\*\*\*\*\*\*\*\*\*\*

 $\mathbf{109}$  una urna A tíene 3 bolas blancas y 7 negras. Otra urna B tíene 9 bolas blancas y 1 negra. Escogemos una de las urnas al azar y de ella extraemos una bola. Calcula:

**a**) P[BLANCA/A] **b**) P[BLANCA/B] **c**) P[A y BLANCA]

 $\Box$ ) P[B Y BLANCA]  $\Box$ ) P [BLANCA]

f) Sabíendo que la bola obtenída ha sído blanca, icuál es la probabílídad de haber escogído la urna B?

# \*\*\*\*\*\*\*\*\*\*

Confeccionamos primero el diagrama en árbol, muy útil para resolver este tipo de problemas:

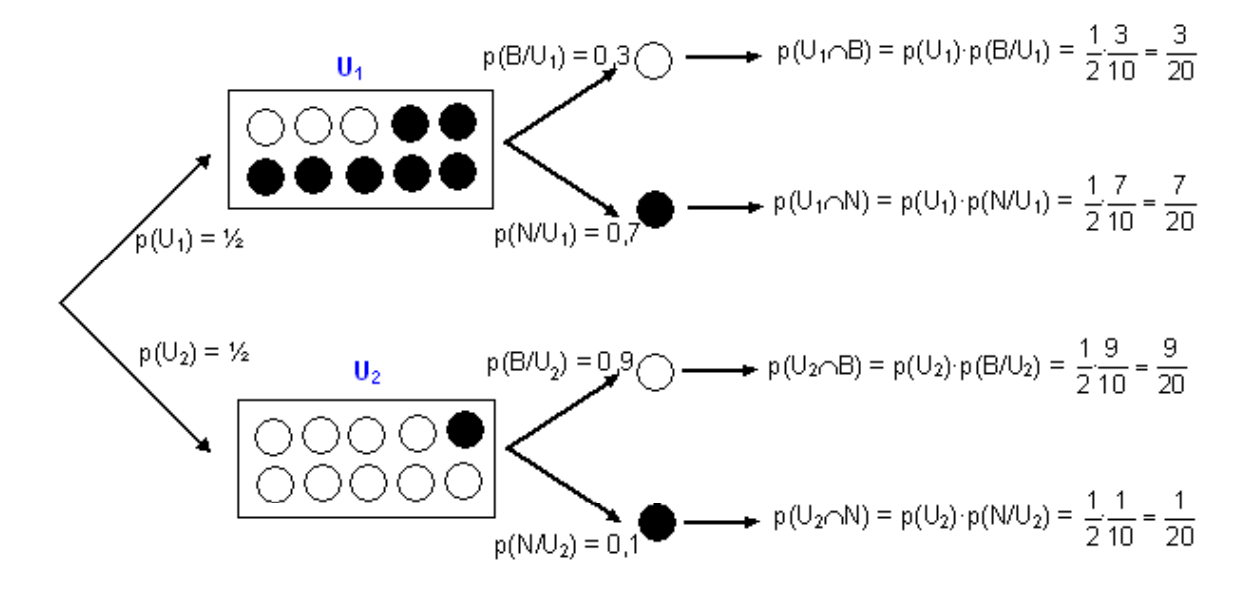

Matemáticas aplicadas a las Ciencias Sociales II. ANAYA

Urna primera =  $A = U_1$ , la segunda urna =  $B = U_2$ Bola blanca =  $B y$  bola negra =  $N$ .

> **a)** p(BLANCA/A) = p(B/U<sub>1</sub>) =  $\frac{3}{10}$  = 0,3 10  $\frac{3}{4}$  = 0,3 que es la probabilidad de seleccionar una bola blanca si

hemos elegido la primera urna.

**b)** p(BLANCA/B) = p(B/U<sub>2</sub>) =  $\frac{9}{10}$  = 0,9 10  $\frac{9}{10}$  = 0,9 que es la probabilidad de seleccionar una bola blanca si

hemos elegido la segunda urna.

**c)** p(A y BLANCA) = p(U<sub>1</sub> \cap B) = p(U<sub>1</sub>) · p(B/U<sub>1</sub>) = 
$$
\frac{1}{2} \cdot \frac{3}{10} = \frac{3}{20}
$$
.  
\n**d)** p(B y BLANCA) = p(U<sub>2</sub> \cap B) = p(U<sub>2</sub>) · p(B/U<sub>2</sub>) =  $\frac{1}{2} \cdot \frac{9}{10} = \frac{9}{20}$ .  
\n**e)** p(BLANCA) = p(B) = p(sea blanca y procedente de la primera urna ó balnca y procedente de la segunda urna) = p((U<sub>1</sub> \cap B) \cup (U<sub>2</sub> \cap B)) = p(U<sub>1</sub> \cap B) + p(U<sub>2</sub> \cap B) = p(U<sub>1</sub>) · p(B/U<sub>1</sub>) + p(U<sub>2</sub>) · p(B/U<sub>2</sub>) =  $\frac{3}{20} + \frac{9}{20} = \frac{12}{20} = \frac{3}{5} = 0.6 \Leftrightarrow (60\%)$ .  
\n**f)** p(B/Blanca) = p(U<sub>2</sub>/B) =  $\frac{p(U_2 \cap B)}{p(B)} = \frac{p(U_2) \cdot p(B/U_2)}{p(B)} = \frac{\frac{1}{2} \cdot \frac{9}{10}}{\frac{3}{12}} = \frac{\frac{9}{20}}{\frac{20}{12}} = \frac{9}{12} = \frac{3}{4} = 0.75$ .

 $\overline{20}$ 

 $\overline{5}$ 

### \*\*\*\*\*\*\*\*\*\*

 $\bullet$  Tenemos las mísmas urnas del ejercício anterior. Sacamos una bola de A y la echamos en B y, a contínuación, sacamos una bola de B.

a) i $c$ uál es la probabílídad de que la segunda bola sea negra?

b) Sabíendo que la segunda bola ha sído negra, icuál es la probabilidad de que también la primera fuese negra?

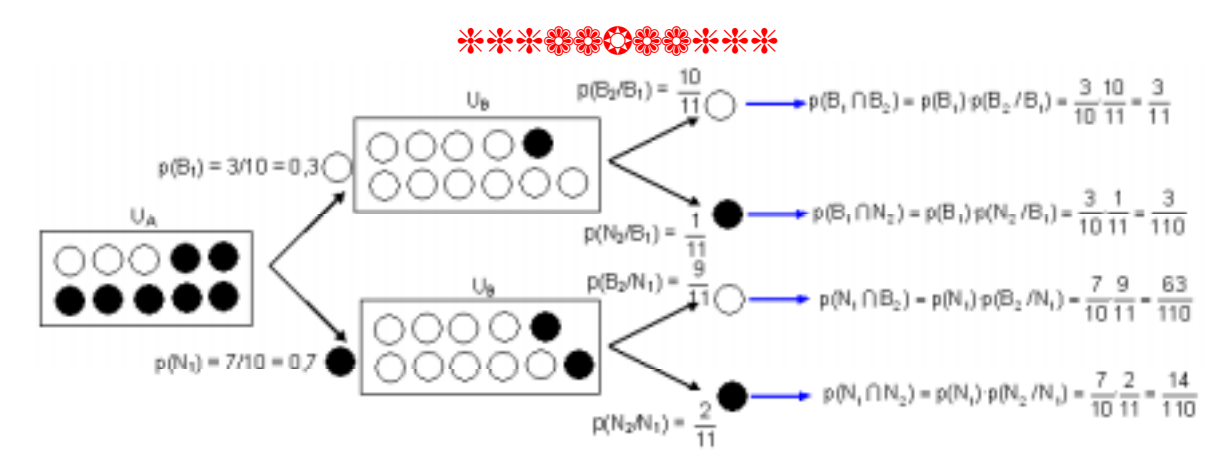

a) Es un problema de probabilidad total, se nos pide la probabilidad de que la 2<sup>ª</sup> bola sea negra ( si la 1ª pasada ha sido blanca o ha sido negra) es decir la suma de todas las ramas que conducen a que la 2ª bola es negra:

Matemáticas aplicadas a las Ciencias Sociales II. ANAYA

p( $2^a$  bola negra) = p( $N_2$ ) = p( $(2^a$  bola negra y 1<sup>ª</sup> blanca) ó ( $2^a$  bola negra y 1<sup>ª</sup> negra)) =  $p((B_1 \cap N_2) \cup (N_1 \cap N_2)) = p(B_1 \cap N_2) + p(N_1 \cap N_2) = p(B_1) \cdot p(N_2 / B_1) + p(N_1) \cdot p(B_2 / N_1) = \frac{3}{110} + \frac{14}{110} = \frac{3}{110} + \frac{14}{110}$ 110  $p(B_1) \cdot p(N_2 / B_1) + p(N_1) \cdot p(B_2 / N_1) = \frac{3}{11}$ 

110  $=\frac{17}{110}$ .

b) Ahora es el típico caso de uso del teorema de Bayes:

 $p(1^a \text{ negra si la } 2^a \text{ ha sido negra}) = p(N_1/N_2) = \frac{p(N_1 \cap N_2)}{p(N_2)} = \frac{p(N_1) \cdot p(N_2 / N_1)}{p(N_2) \cdot p(N_2 / N_1) + p(N_1) \cdot p(N_2 / N_1)} =$  $p(N<sub>2</sub>)$  $p(N_1 \cap N_2)$ 1)  $P(192 / P1)$  +  $P(191)$   $P(192 / P1)$ 1 2 1 2  $_1$  | N<sub>2</sub>

17 14  $\frac{17}{10}$  $\frac{14}{10}$  $=\frac{17}{17}$ .

 Observa que es el cociente de probabilidad de la rama que lleva a las dos negras dividido por la suma de probabilidades de todas las ramas que conducen a la segunda negra.

# \*\*\*\*\*\*\*\*\*\*\*\*

20 Tenemos dos urnas con estas composíciones:

Extraemos una bola de cada urna. ¿Cuál es la probabilidad de que sean del mismo color? øY la probabilidad de que sean de distinto color?

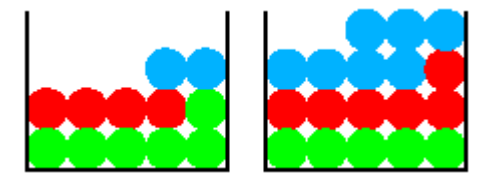

# \*\*\*\*\*\*\*\*\*\*\*

p(mismo color) = p(las dos rojas ó las dos azules ó las dos verdes) = p((R<sub>I</sub> ∩R<sub>II</sub>) (A<sub>I</sub> ∩A<sub>II</sub>) ∪(V<sub>I</sub>  $\cap V_{\text{II}}$ )) = p(R<sub>I</sub> $\cap R_{\text{II}}$ ) + p(A<sub>I</sub> $\cap A_{\text{II}}$ ) + p(V<sub>I</sub> $\cap V_{\text{II}}$ ) = p(R<sub>I</sub>) · p(R<sub>II</sub>/R<sub>I</sub>) + p(A<sub>I</sub>) · p(A<sub>II</sub>/A<sub>I</sub>) + p(V<sub>I</sub>) · p(V<sub>II</sub>/V<sub>I</sub>)  $=\frac{1}{12}\cdot\frac{6}{18}+\frac{2}{12}\cdot\frac{1}{18}+\frac{6}{12}\cdot\frac{6}{18}=\frac{1}{12}$ 5  $\frac{6}{12}$ 6 18 7  $\frac{2}{12}$ 2 18 6  $\frac{1}{12}$ 4 54 17 216 68 216 30 216 14 216  $\frac{24}{212} + \frac{14}{212} + \frac{30}{212} = \frac{68}{212} =$ p(distinto color) = 1 – p(mismo color) = 1 -  $\frac{17}{54} = \frac{37}{54}$ 54  $\frac{17}{24} = \frac{37}{24}$ .

# \*\*\*\*\*\*\*\*\*\*

 $22$  Un aparato eléctríco está constituído por dos componentes A y B. Sabiendo que hay una probabilidad de 0,58 de que no falle ninguno de los componentes y que en el 32% de los casos falla B no habiendo fallado A, determina, justificando la respuesta, la probabilidad de que en uno de tales aparatos no falle la componente A.

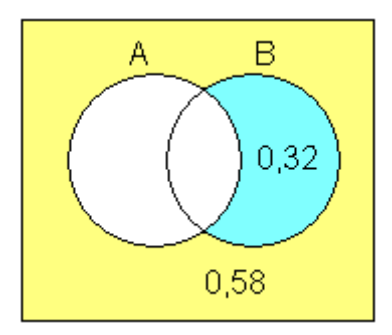

## \*\*\*\*\*\*\*\*\*\*\*\*\*

Sea : A = "falla A" y B = "falla B" $\Rightarrow$  p(no falle ninguno) = p (A'∩B') = 0,58 p(falla B y no falla A) = p (B∩A').

p(no falle la componente A) = p(A') = p((A'∩B')∪(B∩A')) = p(A'∩B') +  $p(B∩A') = 0.58 + 0.32 = 0.90$  ( la parte amarilla + la parte azul = no es A).

# \*\*\*\*\*\*\*\*\*\*\*\*

 $\mathbf{\odot 3}$  Dos jugadores arrojan a la vez dos monedas cada uno. ¿Cuál es la probabilidad de que ambos obtengan el mísmo número de caras (cero, una o dos)? Razónalo.

#### \*\*\*\*\*\*\*\*\*\*\*

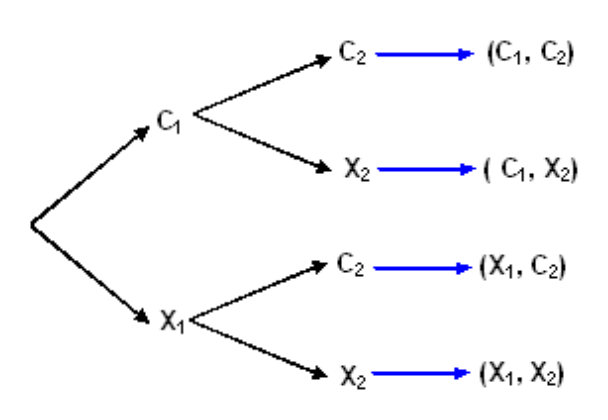

 $p(mismo número de caras) = p (los dos no$ saquen ninguna cara ó los dos saquen 1 cara ó los dos saquen 2 caras) = p((0∩0)∪(1∩1)∪(2∩2)) =  $p(0 \cap 0)+p(1 \cap 1)+p(2 \cap 2) = [p(0)]^2 + [p(1)]^2 +$  $[p(2)]^2 =$ 

$$
= \left(\frac{1}{4}\right)^2 + \left(\frac{1}{2}\right)^2 + \left(\frac{1}{4}\right)^2 = \frac{1}{16} + \frac{1}{4} + \frac{1}{16} = \frac{6}{16} = \frac{3}{8} = \frac{1}{16}
$$

0,375 (37,5 %).

Ya que, según vemos en el diagrama en árbol: p(un jugador no saque ninguna cara al lanzar dos monedas, que sería lo mismo que sacar dos

cruces) =  $p(0) = p(X_1, X_2) = Y_4$ 

p(un jugador saque una cara al lanzar dos monedas) =  $p((C_1, X_2) \cup (X_1, C_2)) = \frac{1}{2} + \frac{1}{2} = \frac{1}{4}$ p(un jugador saque 2 caras al lanzar dos monedas) =  $p(C_1, C_2) = \frac{1}{4}$ .

## \*\*\*\*\*\*\*\*\*\*\*\*

 $20$  Se lanza un dado repetídas veces y estamos ínteresados en el número de tíradas precísas para obtener un 6 por primera vez.

a) icuál es el espacío muestral?

**b)** icuál es la probabílidad de que el primer 6 se obtenga en la séptima tirada?

# \*\*\*\*\*\*\*\*\*\*

**a)** E = {1, 2, 3, 4, 5,  $\ldots$ } ya que el primer seis puede salir en la primera, segunda, tercera,  $\ldots$ tiradas.

**b)** p(el primer 6 salga en la séptima tirada) = p( en las 6 primeras tiradas no salga un 6 y salga

en la séptima) = p(6'∩6'∩ 6'∩ 6'∩ 6'∩ 6'∩ 6) =  $\left(\frac{5}{6}\right)^{\circ}\cdot\frac{1}{6} = \frac{5^6}{6^7} = \frac{15625}{279936}$ 6 5 6  $\left(\frac{5}{6}\right)^{\circ}\cdot\frac{1}{6}$ 7  $6$  1  $56$  $\left(\frac{5}{6}\right)^{\circ}\cdot\frac{1}{6}=\frac{5^6}{6^7}=$  $\setminus$  $\left(\frac{5}{2}\right)^{6}\frac{1}{2}=\frac{5^{6}}{27}=\frac{15625}{2752222}=0.055(5.5\%)$ .

#### \*\*\*\*\*\*\*\*\*\*

 $26$ Un producto está formado de dos partes: A y B. El proceso de fabrícación es tal, que la probabilidad de un defecto en A es 0,06 y la probabilidad de un defecto en B es 0,07. ¿Cuál es la probabilidad de que el producto no sea defectuoso?

## \*\*\*\*\*\*\*\*\*\*\*

p( ningún defecto) = p (no tenga defectos en A y no tenga defectos en B) = p(A'∩B') = p(A')  $\cdot p(B') = (1-p(A)) \cdot (1-p(B)) = (1 - 0.06) \cdot (1 - 0.07) = 0.94 \cdot 0.93 = 0.8742.$ 

## \*\*\*\***\*\*\*\*\***\*\*

 $20$  una urna contíene 10 bolas blancas, 6 negras y 4 rojas. Sí se extraen tres bolas con reemplazamiento, icuál es la probabilidad de obtener 2 blancas y una roja?

#### \*\*\*\*\*\*\*\*\*\*\*

Sea :

 $B_i$  = Suceso consistente en extraer bola blanca en la extracción i.  $R_i$  = Suceso consistente en extraer bola roja en la extracción *i.* 

p(2bolas blancas y 1 roja) = p((B<sub>1</sub>∩ B<sub>2</sub>∩ R<sub>3</sub>)∪(B<sub>1</sub>∩ R<sub>2</sub>∩ B<sub>3</sub>)∪(R<sub>1</sub>∩ B<sub>2</sub>∩ B<sub>3</sub>)) (1)  $= p((B_1 \cap B_2 \cap R_3))$ + p  $(B_1 \cap R_2 \cap B_3)$  + p(R<sub>1</sub> $\cap B_2 \cap B_3$ ) = p(B<sub>1</sub>)·p(B<sub>2</sub>/B<sub>1</sub>)·p(R<sub>3</sub>/(B<sub>1</sub> $\cap B_2$ )) +  $p(B_1) \cdot p(R_2/B_1) \cdot p(B_3/(B_1 \cap R_2)) + p(R_1) \cdot p(B_2/R_1) \cdot p(B_3/(R_1 \cap B_2)) = p(B_1) \cdot p(B_2) \cdot p(R_3) + p(B_1) \cdot p(R_2) \cdot p(R_3)$ (2)  $p(B_3) + p(R_1) \cdot p(B_2) \cdot p(B_3) = \frac{10}{20} \cdot \frac{10}{20} \cdot \frac{4}{20} + \frac{10}{20} \cdot \frac{4}{20} \cdot \frac{10}{20} \cdot \frac{4}{20} \cdot \frac{10}{20} \cdot \frac{10}{20} = 3 \left( \frac{10}{20} \cdot \frac{10}{20} \cdot \frac{4}{20} \right) = 3 \left( \frac{1}{20} \right) = \frac{3}{20}$ 20  $3\frac{1}{2}$ 20  $3\left(\frac{10}{20}\cdot\frac{10}{20}\cdot\frac{4}{20}\right)$ 20  $\frac{4}{20}$  $\frac{10}{20}$  $\frac{10}{20}$ 20  $\frac{10}{20}$  $\frac{4}{20}$  $\frac{10}{20}$ 20  $\frac{10}{20}\cdot\frac{10}{20}\cdot\frac{4}{20}+\frac{10}{20}\cdot\frac{4}{20}\cdot\frac{10}{20}+\frac{4}{20}\cdot\frac{10}{20}\cdot\frac{10}{20}=3\left(\frac{10}{20}\cdot\frac{10}{20}\cdot\frac{4}{20}\right)=3\left(\frac{1}{20}\right)=$ J  $\left(\frac{1}{20}\right)$  $\setminus$  $=3$ J  $\left(\frac{10}{20}, \frac{10}{20}, \frac{4}{20}\right)$  $\setminus$  $+\frac{10}{20} + \frac{4}{20} + \frac{4}{20} + \frac{10}{20} + \frac{10}{20} = 3\left(\frac{10}{20} + \frac{4}{20}\right) = 3\left(\frac{1}{20}\right) = \frac{3}{20} =$  $0.15 \Leftrightarrow (15\%)$ .

(1) Ya que los tres sucesos son incompatibles.

(2) Son independientes pues al haber reemplazamiento, cada extracción no condiciona las siguientes. \*\*\*\*\*\*\*\*\*\*

 $\mathbf{\odot O}$  una urna A contiene 6 bolas blancas y 4 negras. Otra urna B tiene 5 blancas y 9 negras. Elegimos una urna al azar y extraemos dos bolas, que resultan ser blancas. Halla la probabilidad de que la urna elegida haya sido la A.

\*\*\*\*\*\*\*\*\*\*\*\*\*\*\*\*\*\*

Sea:

- A = suceso consistente en elegir la urna A.
- B = suceso consistente en elegir la urna B.
- b = suceso consistente en sacar bola blanca.

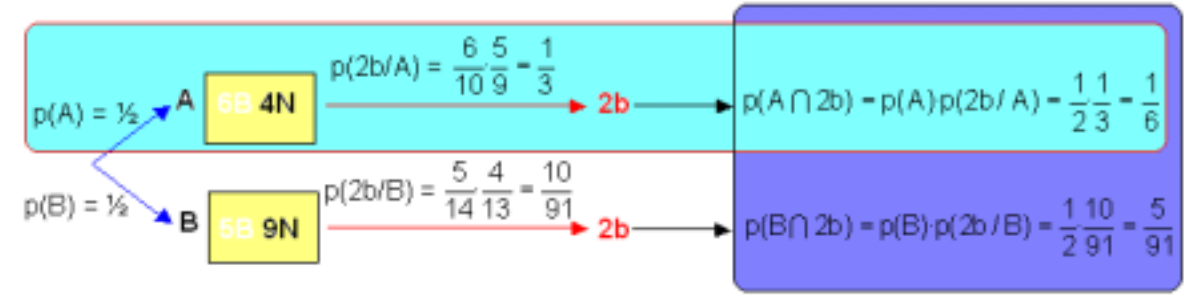

 Se pide p( Urna elegida sea la A habiendo salido 2 bolas blancas) = p(A/2b), que es una típica aplicación de la fórmula de Bayes, pues sabiendo lo que ha sucedido en la segunda experiencia, nos preguntamos "a posteriori" qué ha sucedido en la primera. Se resuelve

dividiendo la probabilidad de la rama que incluye las dos experiencias entre todas las que conducen a la segunda :

$$
P(A/2b) = \frac{p(A \cap 2b)}{p(2b)} = \frac{p(A \cap 2b)}{p(A \cap 2b) + p(B \cap 2b)} = \frac{p(A) \cdot p(2b/A)}{p(A) \cdot p(2b/A) + p(B) \cdot p(2b/B)} = \frac{\frac{1}{6}}{\frac{1}{6} + \frac{5}{9}} = \frac{91}{121}
$$

$$
p(A) = \frac{1}{2}
$$
,  $p(B) = \frac{1}{2}$ ,  $p(2b/A) = \frac{6}{10} \cdot \frac{5}{9} = \frac{1}{3}$ ,  $p(2b/B) = \frac{5}{14} \cdot \frac{4}{13} = \frac{10}{91}$ 

6 1 3 1 · 2  $p(A \cap 2b) = p(A) \cdot p(2b \mid A) = \frac{1}{2} \cdot \frac{1}{3} = \frac{1}{6}$ ,  $p(B \cap 2b) = p(B) \cdot p(2b \mid B) = \frac{1}{2} \cdot \frac{10}{91} = \frac{5}{91}$ 91  $\frac{10}{21}$ 2  $p(B \cap 2b) = p(B) \cdot p(2b/B) = \frac{1}{2} \cdot \frac{10}{04} =$ 

#### \*\*\*\*\*\*\*\*\*\*\*

 $20$  se dispone de tres urnas: la A que contiene dos bolas blancas y cuatro rojas, la B con tres blancas y tres rojas; y la C con una blanca y cinco rojas.

a) se elíge una urna al azar y se extrae una bola de ella. ¿Cuál es la probabílídad de que esta bola sea blanca?

b) Sí la bola extraída resulta ser blanca, icuál es la probabílidad de que proceda de la urna B?

### \*\*\*\*\*\*\*\*\*\*

Sea :

A = suceso consistente en seleccionar la urna A.

B = suceso consistente en seleccionar la urna B.

C = suceso consistente en seleccionar la urna C.

b = suceso consistente en seleccionar la bola blanca.

r = suceso consistente en seleccionar la bola roja.

$$
p(A) = 1/3 p(B) = 1/3, p(C) = 1/3 p(b/A) = 2/6 p(r/A) = 4/6 p(b/B) = 1/2 p(r/B) = 1/2
$$
  
\n
$$
p(b/C) = 1/6 p(r/C) = 5/6
$$
  
\n
$$
p(A \cap b) = p(A) \cdot p(b/A) = \frac{1}{3} \cdot \frac{1}{3} = \frac{1}{9}
$$
  
\n
$$
p(A \cap r) = p(A) \cdot p(r/A) = \frac{1}{3} \cdot \frac{2}{3} = \frac{2}{9}
$$
  
\n
$$
p(B \cap b) = p(B) \cdot p(b/B) = \frac{1}{3} \cdot \frac{1}{2} = \frac{1}{6}
$$
  
\n
$$
p(B \cap r) = p(B) \cdot p(r/B) = \frac{1}{3} \cdot \frac{1}{2} = \frac{1}{6}
$$
  
\n
$$
p(C \cap r) = p(C) \cdot p(r/C) = \frac{1}{3} \cdot \frac{5}{6} = \frac{5}{18}
$$

Diagrama en árbol:

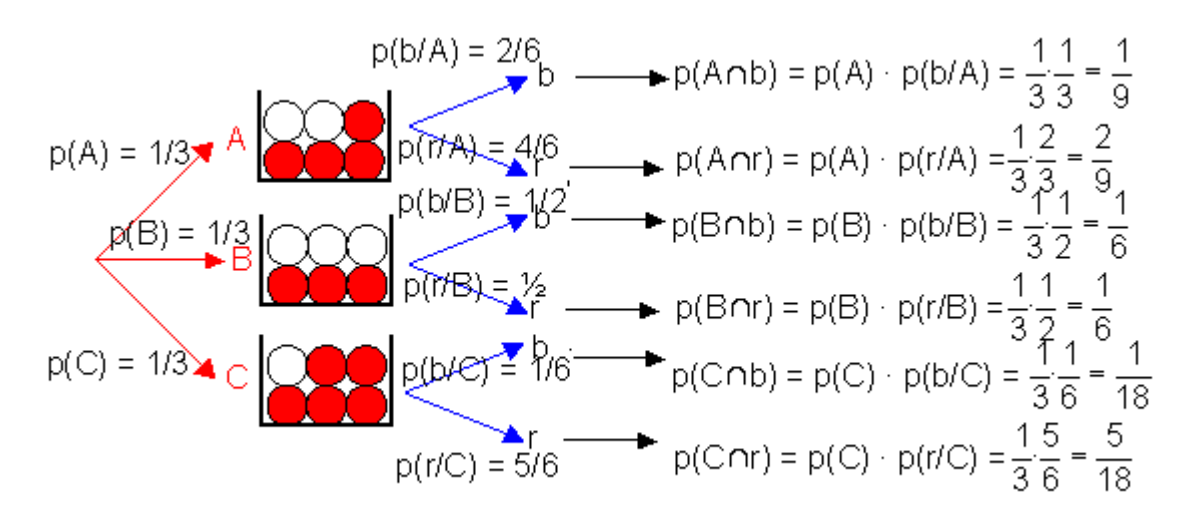

a) P(blanca), se trata de hallar la probabilidad total de que una bola sea blanca:

 $p(b) = p((Elijamos la urna A y después la bola extraída sea blanca) ó (elijamos la urna b y$ después la bola extraída sea blanca) ó (elijamos la urna C y después la bola extraída sea blanca)) = p((A∩b)∪ (B∩b)∪(C∩b)) (1)  $= p(A \cap b) + p(B \cap b) + p(C \cap b) = p(A) \cdot p(b/A) + p(B) \cdot P(b/B)$ + p(C)·p(b/C) =  $\frac{1}{3}$ · $\frac{1}{3}$  +  $\frac{1}{3}$ · $\frac{1}{2}$  +  $\frac{1}{3}$ · $\frac{1}{6}$  =  $\frac{1}{9}$  +  $\frac{1}{6}$  +  $\frac{1}{18}$  =  $\frac{2+3+1}{18}$  =  $\frac{6}{18}$  =  $\frac{1}{3}$ 18 6 18  $2 + 3 + 1$ 18 1 6 1 9 1 6 1 · 3 1 2  $\frac{1}{2}$ 3 1 3  $\frac{1}{2}$ 3  $\frac{11}{2} + \frac{11}{2} + \frac{11}{2} = \frac{1}{2} + \frac{1}{2} + \frac{1}{10} = \frac{2+3+1}{10} = \frac{6}{10} = \frac{1}{2}$ .

b) p(se halla extraído una bola de la urna B si ha resultado ser blanca). Problema típico para cuya resolución utilizamos la regla de Bayes:

$$
p(B/b) = \frac{p(B \cap b)}{p(b)} = \frac{p(B) p(b/B)}{p(A) p(b/A) + p(B) p(b/B) + p(C) p(b/C)} = \frac{\frac{1}{6}}{\frac{1}{3}} = \frac{3}{6} = \frac{1}{2} = 0.5 \Leftrightarrow (50\%).
$$
  

20 Sean A y B dos sucesos tales que: P[AUB] = 3/4 P[B'] = 2/3 P[AN B] = 1/4 Halla P[B], P[A], P[A'∩B].

#### \*\*\*\*\*\*\*\*\*\*\*\*\*\*

$$
p(B) = 1 - p(B') = 1 - 2/3 = 1/3.
$$
  
\n
$$
P(A) = p(A \cup B) + p(A \cap B) - p(B) = \frac{3}{4} + \frac{1}{4} - \frac{1}{3} = 1 - \frac{1}{3} = \frac{2}{3}.
$$
  
\n
$$
p(A' \cap B) = p(B) - p(A \cap B) = \frac{1}{3} - \frac{1}{4} = \frac{4 - 3}{12} = \frac{1}{12}
$$

\*\*\*\*\*\*\*\*\*\*\*\*\*\*\*

 $\bf{30}$  En cierto país donde la enfermedad X es endémica, se sabe que un 12% de la población padece dicha enfermedad. Se dispone de una prueba para detectar la enfermedad, pero no es totalmente fiable, ya que da posítiva en el 90% de los casos de personas realmente enfermas y también da posítiva en el 5% de personas sanas. øCu·l es la probabilidad de que estÈ sana una persona a la que la prueba le ha dado positiva?

# \*\*\*\*\*\*\*\*\*\*

# Sea :

- $X =$  padecer la enfermedad  $X$ .
- S = sano, no padece la enfermedad.
- p = Suceso consistente en que la prueba de positivo.

 $p($  Esté sana a pesar de que la prueba ha dado positiva) =  $p(S/p)$ . Es una aplicación de la regla de Bayes:

$$
p(S/p) = \frac{p(S \cap p)}{p(p)} = \frac{p(S \cap p)}{p(X \cap p) + p(S \cap p)} = \frac{p(S) \cdot p(p/S)}{p(X) \cdot p(p/X) + p(S) \cdot p(p/S)} = \frac{0.88 \cdot 0.05}{0.12 \cdot 0.9 + 0.88 \cdot 0.05} = 0.044
$$

 $=\frac{0,044}{0,152}$  ≈ 0,29 ⇔ (29%)

\*\*\*\*\*\*\*\*\*\*\*